# **AKTOP-V** общественно-политическая газета обзоры **НОВОСТИ** аналитика

Среда, 14 февраля 2024 года № 34 I Московская область

# ГОРОДСКОЙ ОКРУГ ВОСКРЕСЕНСК МОСКОВСКОЙ ОБЛАСТИ

**ГЛАВА** городского округа Воскресенск<br>Московской области МОСКОВСКОЙ ООЛАСТИ<br>ПОСТАНОВЛЕНИЕ<br>09.02.2024 № 07-ПГ

О внесении изменения в постановление Главы городского округа Воскресенск о впесковской области в поставление в использует с навигородского округа восковской области от 28.02.2020 № 23- ПГ «О пенсии за выслугу лет»<br>(с изменениями от 02.04.2021 № 16-ПГ, от 05.05.2022 № 28-ПГ, от 05.07.2023 № 68

В связи с внесением изменений в штатное расписание Администрации городского округа Воскресенск

- ПОСТАНОВЛЯЮ:<br>Внести в постановление Главы городского округа Воскресенск Московской области от 28.02.2020 № 23-ПГ «О пенсии за выслугу лет» (с изменениями от 02.04.2021 № 16-ПГ, от 05.05.2022 № 28-ПГ, от 05.07.2023 № 68-ПГ) следующее изменение:
- 
- и и оставление опубликовать в периодическом печатном издании «Фактор-инфо»<br>и разместить на официальном сайте городского округа Воскресенск Московской области. 3. Контроль за исполнением настоящего постановления оставляю за собой.

Глава городского округа Воскресенск А.В. Малкин

Приложение к постановлению Главы к нестановлению т лавы<br>городского округа Воскресенск<br>от 09.02.2024 № 07-ПГ

Состав Комиссии по назначению пенсии за выслугу лет

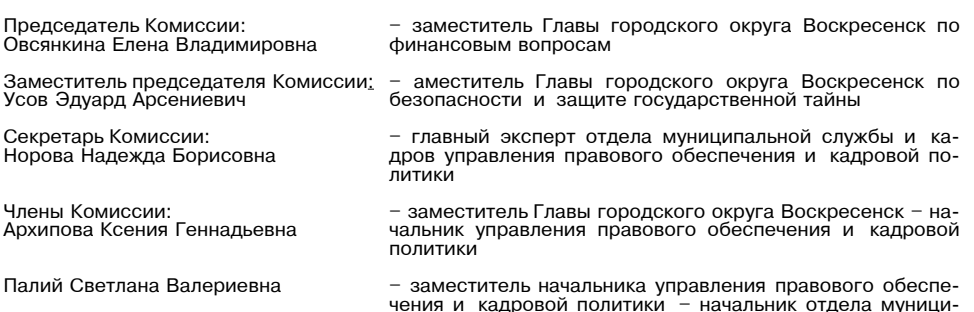

пальной службы и кадров

Махрова Ольга Владимировна председатель первичной профсоюзной организации Администрации городского округа Воскресенск

> Администрация - градского округа Воскресенск<br>- Московской области<br>- ПОСТАНОВЛЕНИЕ

07.02.2024 No 536

О внесении изменений в муниципальную программу «Предпринимательство», утвержденную постановлением Администрации городского округа Воскресенск<br>Московской области от 02.12.2022 № 6327 (с изменениями от 06.02.2023 № 505,<br>от 20.03.2023 № 1330, от 31.07.2023 № 4184, от 01.11.2023 № 6434, от 19  $N<sub>2</sub>$  207)

### Руководствуясь Порядком разработки и реализации муниципальных программ городского окрута Воскресенск Московской области, утвержденным постановлением Администрации городского<br>округа Воскресенск Московской области от 22.11.2022 № 6092 (с изменениями от 20.01.2023 №<br>219,от 07.04.2023 № 1835,от 23.06.2023 № 3 зи с изменением объемов финансирования мероприятий и уточнением показателей реализации муниципальной программы

**ПОСТАНОВЛЯЮ:**<br>1. Внести в муниципальную программу «Предпринимательство», утвержденную постановлением<br>4. Администрации городского округа Воскресенск Московской области от 02.12.2022 № 6327 (с<br>1330, от 31.07.2023 № 4184, 6434, от 19.01.2024 № 207) следующие изменения:<br>1.1. Раздел 1 «Паспорт муниципальной программы «Предпринимательство» изложить в редак-

- или согласно приложению 1 к настоящему постановлению;<br>1.2. Раздел 6 «Целевые показатели реализации муниципальной программы «Предприниматель-<br>1.2. Раздел 6 «Целевые показатели реализации муниципальной программы «Предприн

программы «Предпринимательство» изложить в редакции согласно приложению 3 к настоящему постановлению;

1.4. Раздел 8 «Методика определения результатов выполнения мероприятий муниципальной программы «Предпринимательство» изложить в редакции согласно приложению 4 к настоящему постановлению;<br>1.5. Подраздел

«Перечень мероприятий подпрограммы | «Инвестиции» раздела 9 грамма I«Инвестиции» изложить в редакции согласно приложению 5 к настоящему постановлению; 10 «Подпрограмма II «Развитие конкуренции» изложить в редакции согласно приложению 6 к настоящему постановлению;

тельства» изложить в редакции согласно приложению 7 к настоящему постановлению;<br>1.8. Подраздел 12.1 «Перечень мероприятий подпрограммы IV «Развитие потребительского рынка и услуг на территории муниципального образования Московской области» раздела 12 клика и узи, на кратните и приделение и супередатели и последника и при подразните се се се се се се се се се<br>«Подпрограмма IV «Развитие потребительского рынка и услуг на территории муниципального образования Московской области» изложить в редакции согласно приложению 8 к настоящему постановлению.

2. Опубликовать настоящее постановление в периодическом печатном издании «Фактор-инфо» и разместить на официальном сайте городского округа Воскресенск. 3. Контроль за исполнением настоящего постановления возложить на заместителя Главы город-

ского округа Воскресенск Илюшина О.В.

Приложения к настоящему постановлению размещены на официальном сайте городского округа Воскресенск (www.vos-mo.ru) в разделе «Администрация» в подразделе «Постановления администрации»

> Администрация городского округа Воскресенск<br>Московской области

П О С Т А Н О В Л Е Н И Е<br>07.02.2024 № 537

О внесении изменений в муниципальную программу «Социальная защита населения»,<br>утвержденную постановлением Администрации городского округа Воскресенск<br>Московской области от 02.12.2022 № 6329 (с изменениями от 28.02.2023 №

Руководствуясь Порядком разработки и реализации муниципальных программ городского округа Воскресенск Московской области, утвержденным постановлением Администрации городского<br>округа Воскресенск Московской области от 22.11.2022 № 6092 (с изменениями от 20.01.2023<br>№ 219, от 07.04.2023 № 1835, от 23.06.2023 № связи с изменением объемов финансирования мероприятий муниципальной программы

### ПОСТАНОВЛЯЮ:

1. Внести в муниципальную программу «Социальная защита населения», утвержденную поста-<br>новлением Администрации городского округа Воскресенск Московской области от 02.12.2022 №<br>6329 (с изменениями от 28.02.2023 № 912, от шие изменения:

или от телесно и «Паспорт муниципальной программы «Социальная защита населения» изложить в редакции согласно приложению 1 к настоящему постановлению; - 1.2. Раздел 8 «Методика определения результатов выполнения мероприятий муниципальной<br>программы «Социальная защита населения» изложить в редакции согласно приложению 2 к насто-

программы в остановлению;<br>ящему постановлению;<br>1.3. Подраздел 9.1 «Перечень мероприятий подпрограммы I «Социальная поддержка граждан»

подпрограмма I «Социальная поддержка граждан» изложить в редакции согласно при-<br>ложению 3 к настоящему постановлению;

ровления детеи» раздела 10 «подпрограмма н «назвитие системы отдыха и оздоровления детеи»<br>изложить в редакции согласно приложению 4 к настоящему постановлению;<br>1.5. Подраздел 11.1 «Перечень мероприятий подпрограммы IV «Со

спиложению 5 к настоящему постановлению;<br>приложению 5 к настоящему постановлению;<br>1.6. Подраздел 12.1 «Перечень мероприятий подпрограммы V «Обеспечивающая подпрограмма» раздела 12 «Подпрограмма V «Обеспечивающая подпрограмма» изложить в редакции согласно приложению 6 к настоящему постановлению;

по приключении о концептированных некоммерческих организаций» раздела 13 «Подпрограммы VI«Развитие и поддержка социально<br>ориентированных некоммерческих организаций» раздела 13 «Подпрограмма VI «Развитие и под-<br>держка соци

приложению 7 к настоящему постановлению;<br>1.8. Подраздел 14.1 «Перечень мероприятий подпрограммы VII «Обеспечение доступности<br>для инвалидов и маломобильных групп населения объектов инфраструктуры и услуг» раздела 14<br>«Подпр объектов инфраструктуры и услуг» изложить в редакции согласно приложению 8 к настоящему постановлению.

.<br>2. Опубликовать настояшее постановление в периодическом печатном издании «Фактор-инфо» и разместить на официальном сайте городского округа Воскресенск. 3. Контроль за исполнением настоящего постановления возложить на заместителя Главы городского округа Воскресенск Коротееву О.С.

### Глава городского округа Воскресенск А.В. Малкин

Приложения к настоящему постановлению размещены на официальном сайте городского округа Воскресенск (www.vos-mo.ru) в разделе «Администрация» в подразделе «Постановления администрации».

# Администрация<br>городского округа Воскресенск Московской области<br>ПОСТАНОВЛЕНИЕ<br>07.02.2024 № 538

О внесении изменений в муниципальную программу «Здравоохранение»,<br>утвержденную постановлением Администрации городского округа Воскресенск<br>Московской области от 05.12.2022 № 6366 (с изменениями от 21.02.2023 № 834,<br>от 19.

Руководствуясь Порядком разработки и реализации муниципальных программ городского округа Воскресенск Московской области, утвержденным постановлением Администрации городского<br>округа Воскресенск Московской области, утвержденным постановлением Администрации городского<br>округа Воскресенск Московской области от 219, oт 07.04.2023 № 1835, oт 23.06.2023 № 3381, от 21.08.2023 № 4689, от 10.01.2024 № 11), в связи с изменением объемов финансирования мероприятий и уточнением показателей реализации муниципальной программы

### ПОСТАНОВЛЯЮ:

1. Внести в муниципальную программу «Здравоохранение», утвержденную постановлением Ад-<br>министрации городского округа Воскресенск Московской области от 05.12.2022 № 6366 (с изме-<br>нениями от 21.02.2023 № 834, от 19.01.202

изложить в редакции согласно приложению 2 к настоящему постановлению: 1.3. Раздел 7 «Методика расчета значений целевых показателей реализации муниципальной

программы «Здравоохранение» изложить в редакции согласно приложению 3 к настоящему постановлению; 1.4. Раздел 8 «Методика определения результатов выполнения мероприятий муниципальной

программы «Здравоохранение»» изложить в редакции согласно приложению 4 к настоящему постановлению:

1.5. Подраздел 9.1 «Перечень мероприятий подпрограммы 1 «Профилактика заболеваний и формирование здорового образа жизни. Развитие первичной медико-санитарной помощи» раз-<br>дела 9 «Подпрограмма 1 «Профилактика заболеваний и формирование здорового образа жизни. Развитие первичной медико-санитарной помощи» изложить в редакции согласно приложению 5 к настоящему постановлению:

1.6. Подраздел 10.1 «Перечень мероприятий подпрограммы 5 «Финансовое обеспечение системы организации медицинской помощи» раздела 10 «Подпрограмма 5 «Финансовое обеспечение системы организации медицинской помощи» изложить в редакции согласно приложению 6 к настоящему постановлению.

2. Опубликовать настоящее постановление в периодическом печатном издании «Фактор-инфо» и разместить на официальном сайте городского округа Воскресенск

3. Контроль за исполнением настоящего постановления возложить на заместителя Главы городского округа Воскресенск Коротееву О.С.

Глава городского округа Воскресенск А.В. Малкин

Приложения к настоящему постановлению размещены на официальном сайте городского округа Воскресенск (www.vos-mo.ru) в разделе «Администрация» в подразделе «Постановления администрации».

### Администрация<br>городского округа Воскресенск посковской области<br>ПОСТАНОВЛЕНИЕ 07.02.2024 № 539

О внесении изменений в муниципальную программу «Спорт» утверждённую постановлением Администрации городского округа Воскресенск<br>Московской области от 09.12.2022 № 6446 (с изменениями от 17.02.2023 № 784 οτ 24.04.2023 № 2170, οτ 22.06.2023 № 3370, οτ 19.09.2023 № 5346, οτ 02.10.2023 Nº 5692, от 19.01.2024 № 150)

Руковолствуясь Порядком разработки и реализации муниципальных программ городского округа Воскресенск Московской области, утвержденным постановлением Администрации городского округа Воскресенск Московской области от 22.11.2022 № 6092 (с изменением от 20.01.2023)<br>Nº 219, от 07.04.2023 № 1835, от 23.06.2023 № 3381, от 21.08.2023 № 4689, от 10.01.2024 № 11), в связи с изменением объёмов финансирования мероприятий

### ПОСТАНОВЛЯЮ:

1. Внести в муниципальную программу «Спорт», утвержденную постановлением Администра-<br>ции городского округа Воскресенск Московской области от 09.12.2022 № 6446 (с изменениями<br>от 17.02.2023 № 784, от 24.04.2023 № 2170, от 02.10.2023 № 5692, от 19.01.2024 № 150), следующие изменения:

1.1. Раздел 1 «Паспорт муниципальной программы «Спорт» изложить в редакции согласно приложению 1 к настоящему постановлению; 

но приложению 2 к настоящему постановлению. 2. Опубликовать настоящее постановление в периодическом печатном издании «Фактор-инфо»

и разместить на официальном сайте городского округа Воскресенск Московской области 3. Контроль за исполнением настоящего постановления возложить на заместителя Главы городского округа Воскресенск Коротееву О.С.

### Глава городского округа Воскресенск А.В. Малкин

Приложения к настоящему постановлению размещены на официальном сайте городского округа Воскресенск (www.vos-mo.ru) в разделе «Администрация» в подразделе «Постановления администрации».

### Администрация городского округа Воскресенск<br>Московской области<br>ПОСТАНОВЛЕНИЕ 09.02.2024 № 594

Об утверждении изменений в Устав муниципального учреждения № 566 «О смене учредителя и об утверждении Устава муниципального учреждения """ "Усадьба Кривякино» в новой редакции»<br>• «Культурный центр «Усадьба Кривякино» в новой редакции»<br>• С изменениями от 27.10.2022 № 5625, от 09.12.2022 № 6447)

В соответствии с Порядком создания, реорганизации, изменения типа и ликвидации муниципальных учреждений городского округа Воскресенск Московской области, а также утверждения уставов муниципальных учреждений городского округа Воскресенск Московской области и<br>внесения в них изменений», утвержденным постановлением Администрации городского округа<br>Воскресенск от 16.12.2019 № 38,

### ПОСТАНОВЛЯЮ:

1. Утвердить изменения в Устав муниципального учреждения «Культурный центр «Усадьба<br>Кривякино», утвержденный постановлением Администрации городского округа Воскресенск Москриваниями», унвержденный постановлением и диминистрации тобуткорто округа воскресенск мостовокой области от 18.02.2020 № 566 «О смене учредителя и об утверждения «Культурный центр «Усадьба Кривякино» в новой редакции» (

области

3. Опубликовать настоящее постановление в периодическом печатном издании «Фактор-инфо»

о последните и последните и советствия области.<br>Воскресенск Московской области.<br>4. Контроль за исполнением настоящего постановления возложить на заместителя Главы городского округа Воскресенск Московской области Коротееву О.С.

### Глава городского округа Воскресенск А.В. Малкин

## Приложение

.<br>УТВЕРЖДЕНЫ<br>постановлением Администрации постановленном даннинопрации<br>городского округа Воскресенск<br>Московской области от 09.02.2024 № 594

Изменения в Устав муниципального учреждения «Культурный центр «Усадьба Кривякино», утвержденный постановлением Алминистрации городского округа Воскресенск

Московской области от 18.02.2020 № 566 «О смене учредителя и об утверждении

- Устава муниципального учреждения «Культурный центр «Усадьба Кривякино»<br>В новой редакции» (с изменениями от 27.10.2022 № 5625, от 09.12.2022 № 6447)

1. Пункт 1.10 раздела 1 «Общие положения» исключить; 2. Пункт 2.2 раздела 2 «Предмет и цели деятельности Учреждения» изложить в следующей

редакции: «2.2. Основными целями деятельности Учреждения является:

- осуществление сохранения изучения и популяризации объектов культурного наследия обеспечение доступа к ним граждан;

- удовлетворение духовных потребностей и культурных запросов граждан в историческом, культурном и природном наследии:

- создание условий для обеспечения жителей городского округа Воскресенск Московской области услугами организаций культуры;

. условий для организации культурного досуга и массового отдыха жителей городсоздание ского округа Воскресенск Московской области в парках рекреационных зонах иных местах массового отдыха;

- организация концертно-выставочной деятельности для культурного обслуживания граждан: - организация экскурсионной деятельности;

- ресспечение условий для развития местности традиционного народного художественного твор-<br>чества, участие в сохранении, возрождении и развитии народных художественных промыслов в городском округе Воскресенск.»:

3. Пункт 2.3 раздела 2 «Предмет и цели деятельности Учреждения» изложить в следующей редакции «2.3. Для достижения целей предусмотренных настоящим Уставом. Учреждение осуществляет

следующие основные виды деятельности: 2.3.1. Организация мероприятий и организация деятельности клубных формирований и формирований самодеятельного народного творчества;

2.3.2. Обеспечение сохранности и целостности историко-архитектурного комплекса, исторической среды и ландшафтов;

2.3.3. Организация мероприятий по реставрации, восстановлению, благоустройству, содержанию, охраны и эксплуатации объекта культурного наследия федерального значения «Усадьба Кривякино XVIII-XIX BB.»:

2.3.4. Участие в разработке и обеспечении реализации целевых программ и веломственных целевых программ в области реставрации реконструкции благоустройства и восстановлении объ-

ектов архитектуры;<br>ектов архитектуры;<br>2.3.5. Организация мероприятий по сохранности, изучению и популяризации объекта культурель доступу и последия федерального значения «Усадьба Кривякино XVIII-XIX вв.» и доступу граждан к нему;<br>ного наследия федерального значения «Усадьба Кривякино XVIII-XIX вв.» и доступу граждан к нему;<br>2.3.6. Выполнение в

- сложнительно в установленных работ по реставрации, благоустройству объекта культурного<br>наследия федерального значения «Усадьба Кривякино XVIII-XIX вв.»; 2.3.7. Организация и осуществление работ по хозяйственной эксплуатации и содержанию территории объекта культурного наследия федерального значения «Усадьба Кривякино XVIII-XIX вв.», раз регитатов с н<br>В том числе по уходу и ремонту объектов благоустройства и озеленения дорожно-тропиночной

сети, парковочных и сервисных зон, объектов культурно-досугового, рекреационного и физкульотого, парково ных и постройками соглубования в установлению и прядке функций заказчика на<br>турно-оздоровительного назначения, выполнение в установленном порядке функций заказчика на проведение этих работ;<br>проведение этих работ;<br>2.3.8. Организация и проведение необходимых природоохранных мероприятий в пределах тер-

ритории МУ «КЦ «Усадьба Кривякино» и зон охраны, проведение работ по уходу за прилегающей территорией (содержание оранжерей, покупка и выращивание семян, посадочного материала, высадка его в открытый грунт, инвентаризация зеленых насаждений, уход за зелеными насаждения-

иду;<br>ми);<br>2.3.9. Разработка концепций и программ развития объекта культурного наследия федерального значения «Усадьба Кривякино XVIII-XIX вв.», а также Учреждения;

листики - этом сидермались и тих или совредение конференций, симпозиумов, круглых столов, семинаров, сове-<br>- д.3.10. Организация и проведение конференций,симпозиумов, круглых столов, семинаров, сове-<br>щаний, выставок и про дечеров, творческих встреч, интерактивных программ, театрализованных представлений, конкурсов,<br>ярмарок, фестивалей, творческих мастерских, клубных и художественных студий;

дела, государительно при странительно и участие в театрально-эрелищных, кудытурно-досуговых, зре-<br>пищно-развлекательных мероприятиях на территории Учреждения, в том числе за пределами Уч-

- ила, соответствующих направлениям деятельности Учреждения;<br>реждения, соответствующих направлениям деятельности Учреждения;<br>2.3.12. Осуществление экскурсионного и лекционного обслуживания населения;

2.3.13. Создание условий для туристской деятельности;<br>2.3.13. Создание условий для туристской деятельности;<br>2.3.14. Осуществление в установленном порядке информационной,методической,издательской 

други, чери продукции, необходимой для составить долгой с создание кино-, видео-, аудио-, фото- и мультимедийной продукции, необходимой для обеспечения деятельности Учреждения и отражающей основные сферы деятельности Учре 2.3.16. Содержание и обслуживание парковых территорий.»;

4. Пункт 3.2 раздела 3 «Организация деятельности и управление Учреждением» изложить в

следующей редакции: «3.2. Директор Учреждения назначается на должность и освобождается от должности Учредителем.

Учредитель заключает с директором Учреждения срочный трудовой договор сроком на три года, который может быть расторгнут или изменен до истечения срока по условиям, предусмотренным<br>трудовым договором или действующим законодательством Российской Федерации.

Директор Учреждения имеет заместителей полномочия и обязанности которых определяются должностной инструкцией и приказами директора Учреждения.».

### Администрация городского округа Воскресенск

**Mockonckov operative ПОСТАНОВЛЕНИЕ** 

09.02.2024 № 595

О внесении изменений в муниципальную программу «Образование»,<br>утвержденную постановлением Администрации городского округа Воскресенск<br>Московской области от 09.12.2022 № 6445 (с изменениями от 10.02.2023 № 629,<br>от 10.02. № 5182, от 18.10.2023 № 6073, от 24.11.2023 № 6964)

Руководствуясь Порядком разработки и реализации муниципальных программ городского окру-<br>га Воскресенск Московской области, утвержденным постановлением Администрации городского - с доскресенск Московской области от 22.11.2022 № 6092 (с изменениями от 20.01.2023<br>Nº 219, от 07.04.2023 № 1835, от 23.06.2023 № 3381, от 21.08.2023 № 4689, от 10.01.2024 № 11), в связи с изменением объемов финансирования, уточнения целевых показателей реализации муниципальной программы

### ПОСТАНОВЛЯЮ:

1. Внести в муниципальную программу «Образование», утвержденную постановлением Админи-<br>страции городского округа Воскресенск Московской области от 09.12.2022 № 6445 (с изменени-<br>ями от 10.02.2023 № 629, от 10.02.2023 № 1.1. Раздел 1 «Паспорт муниципальной программы «Образование» изложить в новой редакции

согласно приложению 1 к настоящему постановлению: 1.2. Раздел 6 «Целевые показатели реализации муниципальной программы «Образование» из-

ложить в следующей редакции согласно приложению 2 к настоящему постановлению; 1.3. Раздел 7 «Методика расчета значений целевых показателей реализации муниципальной

программы «Образование» изложить в новой редакции согласно приложению 3 к настоящему постановлению; л. Подраздел 9.1 «Перечень мероприятий подпрограммы 1 «Общее образование» раздела 9

«Подпрограмма 1 «Общее образование» изложить в новой редакции согласно приложению 4 к настоящему постановлению;<br>1.5. Подраздел 9.3 «Адресный перечень капитального ремонта (текущего ремонта) объектов

иуниципальной собственности городского округа Воскресенск Московской области, финансиро-<br>вание которых предусмотрено мероприятием 01.12 «Укрепление материально-технической базы и ловедение текущего ремонта общеобразовательных организаций» подпрограммы 1 «Общее обра-<br>зование» муниципальной программы «Образование» раздела 9 «Подпрограммы 1 «Общее обра-<br>зование» муниципальной программы «Образование»

ланию» и питалиновального программы «Осрасскатис» расдела о «подпротению и «Остановлению;<br>Вание» изложить в следующей редакции согласно приложению 5 к настоящему постановлению;<br>1.6. Подраздел 9.5. «Адресный перечень капит которых предусмотрено мероприятием осточными дестроить и территории муниципальных оставлять образовательно раммы<br>1 «Общее образовательное муниципальной программы «Образование» раздела 9 «Подпрограммы 1 «Общее образование» изложить в следующей редакции согласно приложению 6 к настоящему постановлению:

1.7. Подраздел 9.6. «Адресный перечень капитального ремонта (текущего ремонта) объектов му-<br>ниципальной собственности городского округа Воскресенск Московской области, финансирование<br>которых предусмотрено мероприятием 08 которых предукточность мереплиять и страниции с поставления для подпрограммы 1 «Общее об-<br>разование» муниципальных) общеобразовательных организаций» подпрограммы 1 «Общее об-<br>разование» муниципальной программы «Образовани равение» изложить в следующей редакции согласно приложению 7 к настоящему постановлению; 1.8. Подраздел 9.7. «Адресный перечень капитального ремонта объектов муниципальной соб-образовательных организациях и дошкольных отделениях муниципальных общеобразовательных организаций» подпрограммы 1 «Общее образование» муниципальной программы «Образование»

раздела 9 «Подпрограмма 1 «Общее образование» изложить в следующей редакции согласно припожению  $8 \times$ настоящему постановлению 1.9. Подраздел 11.1 «Перечень мероприятий подпрограммы 4 «Обеспечивающая подпрограмма»

раздела 11 «Обеспечивающая подпрограмма» изложить в новой редакции согласно приложению 9 к настоящему постановлению. 2. Опубликовать настоящее постановление в периодическом печатном издании «Фактор-инфо»

и разместить на официальном сайте городского округа Воскресенск Московской области. 3. Контроль за исполнением настоящего постановления возложить на заместителя Главы городского округа Воскресенск Коротееву О.С.

### Глава городского округа Воскресенск А.В. Малкин

Приложения к настоящему постановлению размещены на официальном сайте городского округа Воскресенск (www.vos-mo.ru) в разделе «Администрация» в подразделе «Постановления администрации».

### Администрация городского округа Воскресенск<br>Московской области **ПОСТАНОВЛЕНИЕ** 09.02.2024 № 596

О внесении изменения в постановление Администрации городского округа Воскресенск от 25.12.2023 № 7537 «Об утверждении Положения о системе оплаты труда»<br>работников муниципальных учреждений городского округа Воскресенск Московской области, осуществляющих деятельность в области

организации благоустройства, озеленения, содержания дорожной инфраструктуры<br>на территории городского округа Воскресенск Московской области»

### В связи с технической ошибкой

### ПОСТАНОВЛЯЮ:

• 1. Внести в постановление Администрации городского округа Воскресенск от 25.12.2023 №<br>- 7537 «Об утверждении Положения о системе оплаты труда работников муниципальных учреждетий городского округа Воскресенск Московской политических откруга возможности и высоковологии содержания дорожной инфраструктуры на территории<br>организации благоустройства,озеленения,содержания дорожной инфраструктуры на территории

спородского округа Воскресенск Московской области» следующее изменение:<br>Городского округа Воскресенск Московской области» следующее изменение:<br>1.1. В преамбуле словосочетание «и решением Совета депутатов городского округ разряда тарифной сетки по оплате труда рабочих муниципальных учреждений городского округа<br>Варяда тарифной сетки по оплате труда рабочих муниципальных учреждений городского округа Воскресенск Московской области», решением Совета депутатов городского округа Воскресенск<br>Московской области», решением Совета депутатов городского округа Воскресенск<br>Московской области от 21.01.2020 № 104/10 «Об установл иосковской оопасти по оплате труда рабочих муниципальных учреждений городского округа<br>Воскресенск Московской области» заменить словосочетанием «, решением Совета депутатов го-<br>Воскресенск Московской области» заменить сло

леждений городского округа Воскресенск Московской области» (с изменениями)».<br>2. Опубликовать настоящее постановление в периодическом печатном издании «Фактор-инфо» - служиводать на официальном сайте городского округа. Воскресенск Московской области.<br>В разместить на официальном сайте городского округа Воскресенск Московской области.<br>3. Контроль за исполнением настоящего постановления ского округа Воскресенск Московской области Овсянкину Е.В.

Глава городского округа Воскресенск А.В. Малкин

# Администрация<br>городского округа Воскресенск<br>Московской области<br>ПОСТАНОВЛЕНИЕ<br>09.02.2024 № 598

О внесении изменений в муниципальную программу «Формирование современной комфортной городской среды», утвержденную постановлением Администрации городского округа Воскресенск<br>Московской области от 05.12.2022 № 6368 (с изменениями от 27.01.2023 № 348,<br>От 09.02.2023 № 586, от 11.04.2023 № 1889, от 03.05.2023 № 2343, от 04.0 Nº 2359, or 25.05.2023 № 2719, or 13.06.2023 № 2157, or 26.07.2023 № 4400,<br>Or 09.08.2023 № 4443, or 31.08.2023 № 4943, or 06.10.2023 № 5825, or 01.11.2023<br>Nº 6435, or 31.01.2024 № 400)

Руководствуясь Порядком разработки и реализации муниципальных программ городского и уководение и служения и представляет и представляет и представляет на Воскресенск Московской области, утвержденным постановлением Администрации город-<br>Ского округа Воскресенск Московской области от 22.11.2022 № 6092 (с ского округа воскресенск московской области от 22.11.2022 № 9092 (с изменением от 20.01.2023 № 11), в целях приведения объемов финансирования в соответствие с решением Совета депутатов го-<br>в целях приведения объемов фина 11.12.2023 № 873/116, уточнения целевых показателей реализации муниципальной программы

### ПОСТАНОВЛЯЮ:

1. Внести в муниципальную программу «Формирование современной комфортной городской г. внести в муниципальную программу «Формирование современном комфортном тродского сигуа.<br>Ковской области от 05.12.2022 № 6368 (с изменениями от 27.01.2023 № 348, от 09.02.2023 №<br>586, от 11.04.2023 № 1889, от 03.05.2023 06.10.2023 № 5825, от 01.11.2023 № 6435, от 31.01.2024 № 400), следующие изменения:

1.1. Раздел 1 «Паспорт муниципальной программы «Формирование современной комфортной<br>городской среды» изложить в редакции согласно приложению 1 к настоящему постановлению; 1.2. Раздел 6 «Целевые показатели реализации муниципальной программы «Формирование современной комфортной городской среды» изложить в редакции согласно приложению 2 к настоящему постановлению:

1.3. Раздел 7 «Методика расчета значений целевых показателей реализации муниципальной программы «Формирование современной комфортной городской среды» изложить в редакции согласно приложению 3 к настоящему постановлению;

1.4. Раздел 8 «Методика определения результатов выполнения мероприятий муниципальной программы «Формирование современной комфортной городской среды» изложить в редакции согласно приложению 4 к настоящему постановлению;

---- принимати с полетенцему иссовенности, дела 9 «Подпрограмма I«Комфортная городская среда» изложить в редакции согласно приложению 5 к настоящему постановлению;

1.6. Подраздел 9.4 «Адресный перечень объектов, финансирование которых предусмотрено ме-<br>роприятием F2.02. «Реализация программ формирования современной городской среды в части достижения основного результата по благоустройству общественных территорий» раздела 9 «Подпрограмма I «Комфортная городская среда» изложить в редакции согласно приложению 6 к настопроитвенного постановлению;<br>ящему постановлению;<br>1.7. Подраздел 9.7 «Адресный перечень объектов, финансирование которых предусмотрено ме-

дела 9 «Подпрограмма I «Комфортная городская среда» изложить в редакции согласно приложению 7 к настоящему постановлению;

/ к настоящему постановлению;<br>- 1.8. Дополнить раздел 9 «Подпрограмма 1 «Комфортная городская среда» подразделом 9.8<br>«Адресный перечень объектов, финансирование которых предусмотрено мероприятием 01.04.<br>«Мероприятие в рам приложению 8 к настоящему постановлению;

1.9. Подраздел 10.1 «Перечень мероприятий подпрограммы II «Создание условий для обеспечения комфортного проживания жителей, в том числе в многоквартирных домах на территории Московской области» раздела 10 «Подпрограмма II «Создание условий для обеспечения комфортного проживания жителей, в том числе в многоквартирных домах на территории Московской области» изложить в редакции согласно приложению 9 к настоящему постановлению:

1.10. Подраздел 10.3 «Адресный перечень объектов, финансирование которых предусмотрено Московской области» раздела 10 «Подпрограмма II «Создание условий для обеспечения комфортного проживания жителей, в том числе в многоквартирных домах на территории Московской области» изложить в редакции согласно приложению 10 к настоящему постановлению:

и изделать в редакции с вкласный перечень объектов, финансирование которых предусмотрено.<br>1.11. Подраздел 10.4 «Адресный перечень объектов, финансирование которых предусмотрено мероприятием 01.02. «Создание и ремонт пешеходных коммуникаций» подпрограммы II«Создание условий для обеспечения комфортного проживания жителей, в том числе в многоквартирных домах на территории Московской области» раздела 10 «Подпрограмма II «Создание условий для обеспечения комфортного проживания жителей, в том числе в многоквартирных домах на территории Московской области» изложить в редакции согласно приложению 11 к настоящему постановлению;

1.12 Дополнить раздел 10 «Подпрограмма II «Создание условий для обеспечения комфортного проживания жителей, в том числе в многоквартирных домах на территории Московской области»<br>подразделом 10.5 «Адресный перечень объектов, финансирование которых предусмотрено мероприятием 01.30. «Модернизация детских игровых площадок, установленных ранее с привлечением<br>средств бюджета Московской области» подпрограммы II «Создание условий для обеспечения комфортного проживания жителей, в том числе в многоквартирных домах на территории Московской области» в редакции согласно приложению 12 к настоящему постановлению.

2. Опубликовать настоящее постановление в периодическом печатном издании «Фактор - инфо» и разместить на официальном сайте городского округа Воскресенск.

3. Контроль за исполнением настоящего постановления возложить на заместителя Главы городского округа Воскресенск Илюшина О.В.

Глава городского округа Воскресенск А.В. Малкин

Приложения к настояшему постановлению размешены на официальном сайте горолского округа Воскресенск (www.vos-mo.ru) в разделе «Администрация» в подразделе «Постановления администрации».

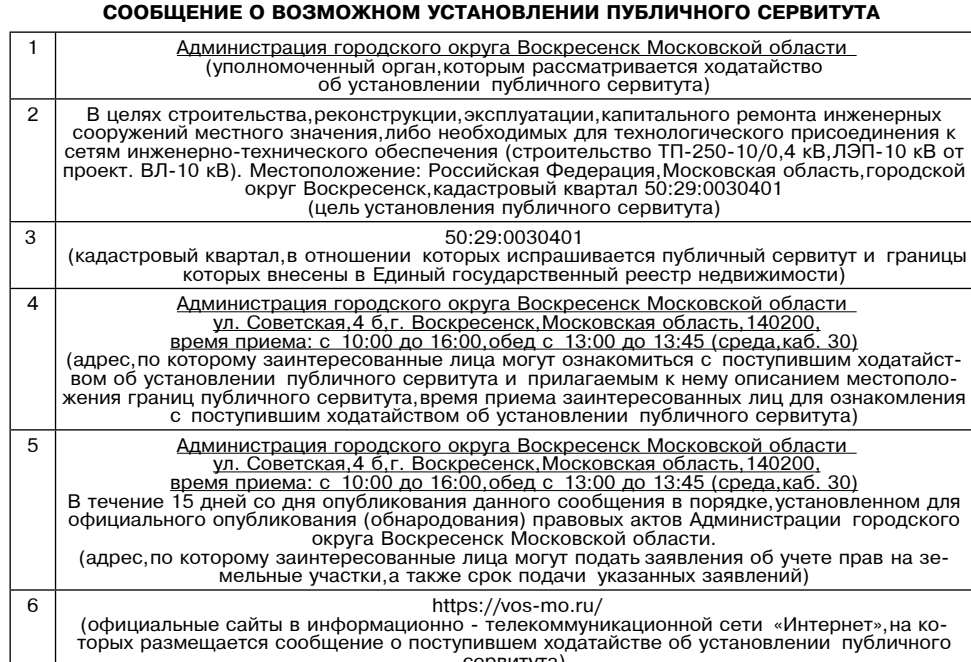

\*Ознакомиться с поступившим холатайством об установлении публичного сервитута перечнем земельных участков,описанием местоположения границ публичного сервитута,порядком учета прав (обременений) правообладателей земельных участков можно на сайте https://vos-mo.ru/about/info/ news/369/

### СООБЩЕНИЕ О ВОЗМОЖНОМ УСТАНОВЛЕНИИ ПУБЛИЧНОГО СЕРВИТУТА

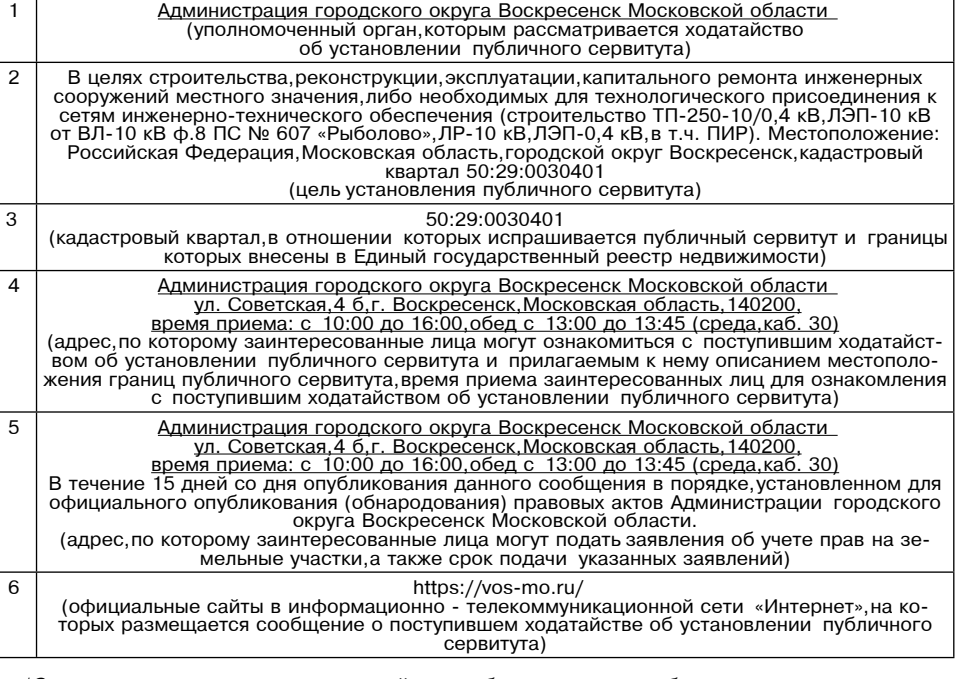

\*Ознакомиться с поступившим холатайством об установлении публичного сервитута перечнем земельных участков описанием местоположения границ публичного сервитута порядком учета прав (обременений) правообладателей земельных участков можно на сайте https://vos-mo.ru/about/info/ news/369/

### СООБЩЕНИЕ О ВОЗМОЖНОМ УСТАНОВЛЕНИИ ПУБЛИЧНОГО СЕРВИТУТА

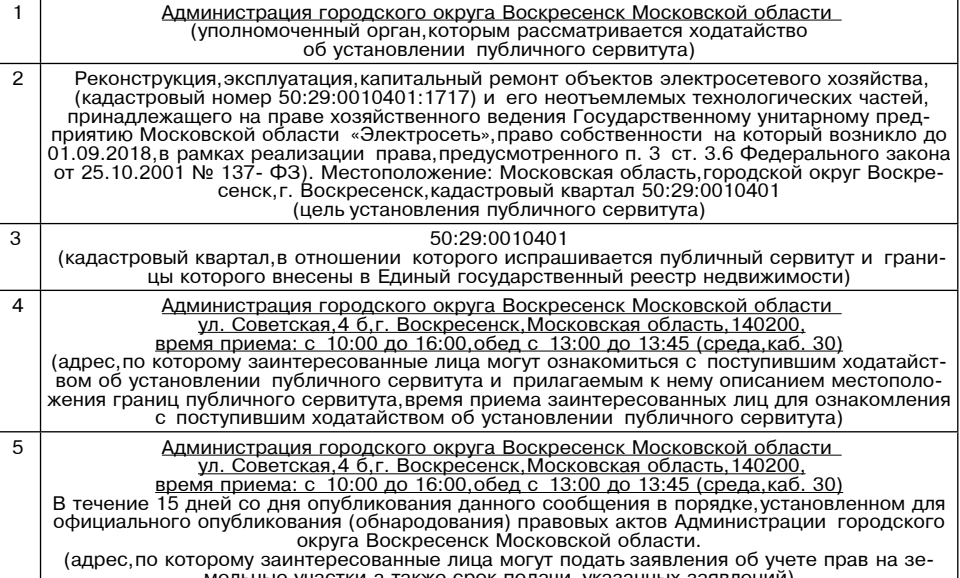

\*Ознакомиться с поступившим ходатайством об установлении публичного сервитута, перечнем земельных участков,описанием местоположения границ публичного сервитута,порядком учета прав (обременений) правообладателей земельных участков можно на сайте https://vos-mo.ru/about/info/ news/369/

### СООБЩЕНИЕ О ВОЗМОЖНОМ УСТАНОВЛЕНИИ ПУБЛИЧНОГО СЕРВИТУТА

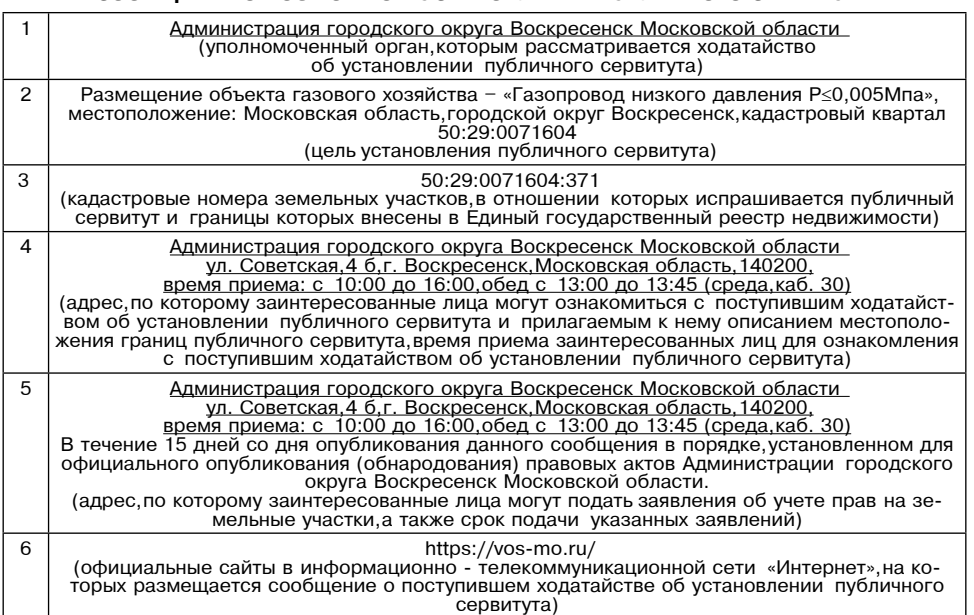

\*Ознакомиться с поступившим ходатайством об установлении публичного сервитута, перечнем земельных участков описанием местоположения границ публичного сервитута порялком учета прав (обременений) правообладателей земельных участков можно на сайте https://vos-mo.ru/about/info/ news/369/

### СООБЩЕНИЕ О ВОЗМОЖНОМ УСТАНОВЛЕНИИ ПУБЛИЧНОГО СЕРВИТУТА

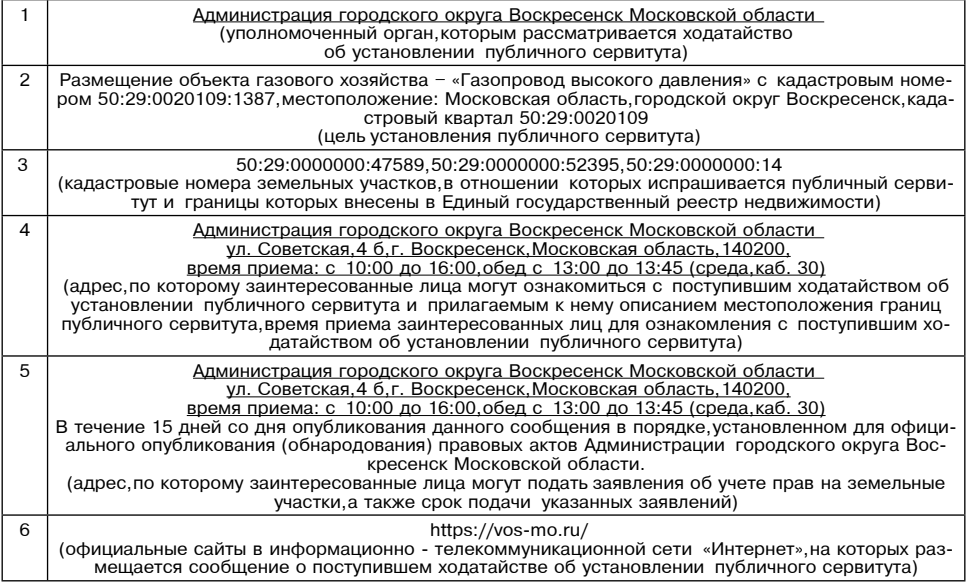

\*Ознакомиться с поступившим ходатайством об установлении публичного сервитута, перечнем земельных участков описанием местоположения границ публичного сервитута порядком учета прав (обременений) правообладателей земельных участков можно на сайте https://vos-mo.ru/about/info/ news/369/

### СООБШЕНИЕ О ВОЗМОЖНОМ УСТАНОВЛЕНИИ ПУБЛИЧНОГО СЕРВИТУТА

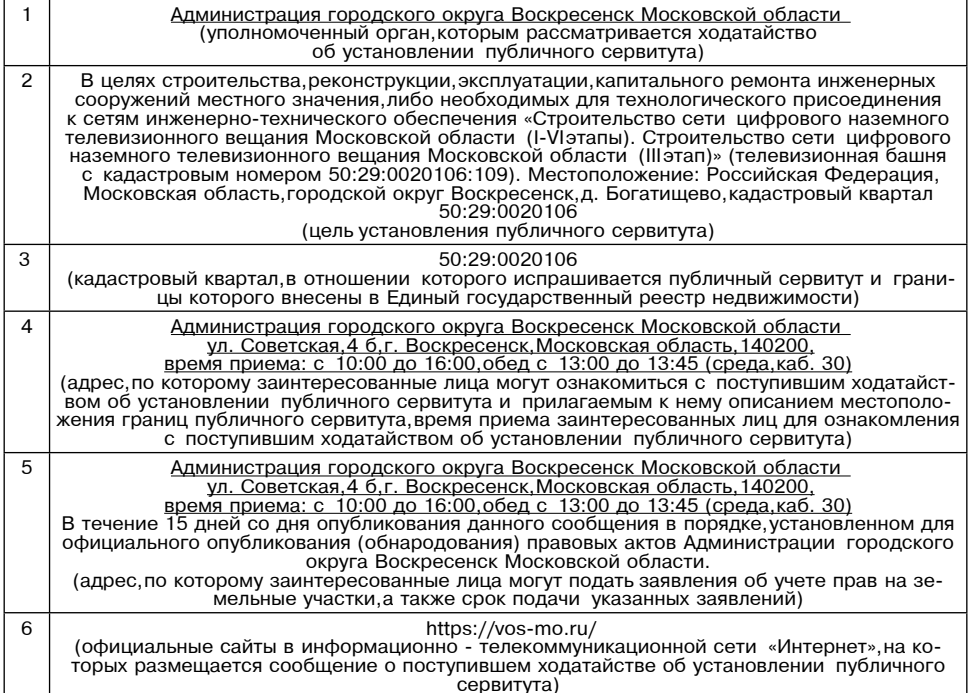

\*Ознакомиться с поступившим ходатайством об установлении публичного сервитута, перечнем зеоонакомиться с поступившим ходательством оо установлении пуоличного сервитута, порядком учета прав (обре-<br>Мельных участков,описанием местоположения границ публичного сервитута,порядком учета прав (обре-<br>Менений) правообла

### Администрация<br>городского округа Воскресенск лодокого округа Боокресси<br>Московской области<br>ПОСТАНОВЛЕНИЕ 09.02.2024 No 610

О внесении изменений в муниципальную программу «Безопасность и обеспечение безопасности жизнедеятельности населения», утвержденную<br>постановлением Администрации городского округа Воскресенск Московской области от<br>07.12.2022 № 6430 (с изменениям 20.01.2023 № 7213, от 28.06.2023 № 34

Руководствуясь Порядком разработки и реализации муниципальных программ городского округа Воскресенск Московской области, утвер-жденным постановлением Администрации округа Воскресенск Московской области, утвер-жденным постановлением Администрации город-<br>ского округа Воскресенск Московской области от 22.11.2022 № 6092 (с изменением от 20.01.2023 № 219, от 07.04.2023 № 1835, от 23.06.2023 № 3381, от 21.08.2023 № 4689), в целях приведения объемов финансирования в соответ-ствие с решением Совета депутатов городского округа Воскресенск Московской области «Об утверждении бюджета городского округа Воскресенск Московской области «Об утверждении бюджета городск уточнения целевых показателей реа-лизации муниципальной программы

### ПОСТАНОВЛЯЮ:

1. Внести в муниципальную программу «Безопасность и обеспечение безопасности жизне-<br>деятельности населения», утвержденную поста-новлением Администрации городского округа<br>Воскресенск Московской области от 07.12.2022 № 643 01 28.06.2023 № 3480, от 01.08.2023 № 4232, от 25.08.2023 № 4812, от 13.10.2023 № 5939, от 13.12.2023 № 7297.от 22.01.2024 № 211), следующие из-менения:<br>13.12.2023 № 7297.от 22.01.2024 № 211), следующие из-менения:<br>1.1. Раздел 1 «Паспорт муниципальной программы «Безопасность и обеспечение безопасно-

сти жизнедеятельности населения» изложить в редакции согласно приложению 1 к настоящему постановлению;

граммы» изложить в редакции согласно приложению 2 к настоящему постановлению;

1.3. Раздел 6 «Целевые показатели реализации муниципальной программы «Безопасность и обеспечение безопасности жизнедеятельности населения» изложить в редакции согласно приложению 3 к настоящему постановлению;

лению о к настоящему постановлению;<br>- 1.4. Раздел 7 «Методика расчета значений целевых показателей реализации муниципальной<br>- программы «Безопасность и обеспечение без-опасности жизнедеятельности населения» изло

программы поставляется и отношению 4 к настоящему постановлению;<br>жить в редакции согласно приложению 4 к настоящему постановлению;<br>1.5. Раздел 8 «Методика определения результатов выполнения мероприятий муниципальной .... и делого совмения с программы с программы с совменили постраммы «Безопасность и обеспечение без-опасности жизнедеятельности населения» изло-<br>жить в редакции согласно приложению 5 к настоящему постановлению;

или - други и согласно принятии от како подпрограммы 1 «Профилактика преступлений и иных правонарушений» раздела 9 «Подпро-грамма 1 «Профилактика преступлений и иных правонарушений» изложить в редакции согласно приложению 6 к настоящему постановлению;

наушении» изложить в редакции согласно приложению ок настоящему постановлению,<br>по защите населения и территорий от чрезвы-чайных ситуаций на территории муниципально-<br>го образования Московской области» раздела 10 «Подпрогр образования Московской области» изложить в ре-дакции согласно приложению 7 к настоящему постановлению;

1.11. Полразлел 11.1 «Перечень мероприятий полпрограммы 3 «Обеспечение мероприятий ниципального образования Московской области» изложить в редакции согласно приложению 8 к настоящему постановлению:

1.12. Подраздел 12.1 «Перечень мероприятий подпрограммы 4 «Обеспечение пожарной безопасности на территории муниципального обра-зования Московской области раздела 12 «Подпрограмма 4 «Обеспечение пожарной безопасности на территории муниципального образования Московской области» изложить в редакции согласно приложению 9 к настоящему постановлению;

л.<br>1.13. Подраздел 13.1 «Перечень мероприятий подпрограммы 5 «Обеспечение безопасности объектах, расположенных на территории муниципального образования Московской области» изложить в редакции согласно приложению 10 к настоящему постановлению;<br>1.14. Подраздел 14.1 «Перечень мероприятий подпрограммы 6 «Обеспечивающая подпрограм-

ма» раздела 14 «Подпрограмма 6 «Обеспечи-вающая подпрограмма» изложить в редакции согласно приложению 11 к настоящему постановлению.

2. Опубликовать настоящее постановление в периодическом печатном издании «Фактор - инфо» и разместить на официальном сайте город-ского округа Воскресенск. 3. Контроль за исполнением настоящего постановления возложить на заместителя Главы городского округа Воскресенск Усова Э.А.

### Глава городского округа Воскресенск А.В. Малкин

Приложения к настоящему постановлению размешены на официальном сайте городского округа Воскресенск (www.vos-mo.ru) в разделе «Адми-нистрация» в подразделе «Постановл

### Администрация городского округа Воскресенск Московской области **ПОСТАНОВЛЕНИЕ** 13.02.2024 № 640

### О признании утратившим силу некоторых постановлений Администрации городского округа Воскресенск Московской области в сфере градостроительной деятельности

В связи с признанием утратившей силу ч. 20 ст. 45 Градостроительного кодекса Российской Федерации, в соответствии с Федеральным законом от 06.10.2003 № 131-ФЗ «Об общих принципах организации местного самоуправления в Российской Федерации», руководствуясь Уставом городского округа Воскресенск Московской области,

### ПОСТАНОВЛЯЮ:

1. Признать утратившим силу постановление Администрации городского округа Воскресенск - советали области от 20.01.2023 № 209 «Об утверждении порядка отмены документации по<br>планировке территории или ее отдельных частей».

тланировко торитории или со отделяновление Администрации городского округа Воскресенских.<br>Московской области от 20.01.2023 № 210 «Об утверждении порядка признания отдельных частей документации по планировке территории не подлежащими применению»

3. Признать утратившим силу постановление Администрации городского округа Воскресенск московской области от 13.04.2023 № 1961 «О внесении изменений в Порядок отмены доку-<br>московской области от 13.04.2023 № 1961 «О внесении изменений в Порядок отмены доку-<br>ментации по планировке территории или ее отдельных Администрации городского округа Воскресенск Московской области от 20.01.2023 № 209 «Об утверждении порядка отмены документации по планировке территории или ее отдельных частей»

.....<br>4. Признать утратившим силу постановление Администрации городского округа Воскресенск . - признати силившим силу постаповление диминистрации породоков о округа восковской области от 13.04.2023 № 1962 «О внесении изменений в Порядк признания отдельных частей документации по планировке территории не подлежащ жденный постановлением Администрации городского округа Воскресенск Московской области от 20.01.2023 № 210 «Об утверждении порядка признания отдельных частей документации по планировке территории не подлежащими применению».

5. Опубликовать настоящее постановление в периодическом печатном издании «Фактор-инфо» разместить на официальном сайте городского округа Воскресенск Московской области https://  $v$ os-mo.ru/

6. Контроль за исполнением настоящего постановления возложить на заместителя Главы городского округа Воскресенск Илюшина О.В.

### **ГЛАВА ПОСТАНОВЛЕНИЕ** 12.02.2024 № 09-ПГ

Об утверждении проекта решения о комплексном развитии территории нежилой застройки городского округа Воскресенск Московской области, общей площадью 4,4 га,

подлежащей комплексному развитию и расположенной по адресу: Московская область, город Воскресенск, улица Советская

В соответствии со статьями 66 и 67 Градостроительно-<br>го кодекса Российской Федерации, Федеральным законом от<br>06.10.2003 № 131-ФЗ «Об общих принципах организации мест-<br>ного самоуправления в Российской Федерации», Законом ковской области от 24.07.2014 № 107/2014-03 «О наделении органов местного самоуправления муниципальных образований органов мостного самостральными пустиципальными полномо-<br>Московской области отдельными государственными полномо-<br>чиями Московской области», Законом Московской области от<br>27.12.2017 № 250/2017-ОЗ «О перераспределении полно власти Московской области по комплексному развитию тер-<br>ритории», Положением о комплексном развитии территории в имерии и совможность с политической области, утвержденным постановлением Правитель-<br>ства Московской области, утвержденным постановлением Правитель-<br>ства Московской области от 26.01.2021 № 29/3 «О порядке омплексного развития территорий в Московской области», Нор-<br>мативами градостроительного проектирования Московской обмасти, утвержденными постановлением Правительства Москов-<br>ской области от 17.08.2015 № 713/30, руководствуясь Уставом<br>городского округа Воскресенск Московской области в целях обеспечения сбалансированного и комплексного развития территории городского округа Воскресенск Московской области

### ПОСТАНОВЛЯЮ:

1. Утвердить прилагаемый проект решения о комплексном<br>развитии территории нежилой застройки городского округа раскресенск Московской области, общей площадью 4,4 га, под-<br>лежащей комплексному развитию и расположенной по адресу: Московская область, город Воскресенск, улица Советская (далее посковени велитете на приложении к проскту PKPT

2. Управлению архитектуры и градостроительства Адми-<br>нистрации городского округа Воскресенск Московской области (Минаков Н.В.) обеспечить направление предложения об осуществлении комплексного развития территории нежилой застройки всем правообладателям земельных участков и рас-положенных на них объектов недвижимости, в том числе собственникам объектов недвижимости, предоставленных в аренду<br>или безвозмездное пользование, с приложением проекта РКРТ согласно приложению к настоящему постановлению и градостроительной концепции.

ном сайте городского округа Воскресенск Московской области https://vos-mo.ru/ в информационно-телекоммуникационной сети «́Интернет»

4. Управлению архитектуры и градостроительства Администрации городского округа Воскресенск Московской импитель (Минаков Н.В.) разместить настоящее постановле-<br>ние на информационных стендах (информационных щитах), оборудованных в местах массового скопления граждан и в иных местах, расположенных на развиваемой территории, в

- осответствии с действующим законодательством.<br>5. Контроль за исполнением настоящего постановления возложить на заместителя Главы городского округа Воскресенск Илюшина О.В.

Глава городского округа Воскресенск А.В. Малкин

### Приложение к постановлению Главы городского округа Воскресенск Московской области от 12.02.2024 № 09-ПГ

Проект решения о комплексном развитии территории ого скруга воскросснок иссковской согласти.<br>Общей площадью 4,4 га,<br>подлежащей комплексному развитию и расположенной по адресу:

Московская область, город Воскресенск, улица Советская

В соответствии со статьями 66 и 67 Градостроительного кодекса Российской Федерации, Положением о комплексном развитии территории в Московской области утвержденным постановлением Правительства Московской области от 26.01.2021 № 29/3 «О порядке комплексного развития территорий в Московской области»:

1. Установить, что комплексному развитию подлежит территория нежилой застройки городского округа Воскресенск Московекой области, общей площадью 4,4 га, подлежащей комплексно-<br>му развитию и расположенной по адресу: Московская область, город Воскресенск, улица Советская (далее - КРТ г.о. Воскресенск) в границах (графическое описание местоположения границ) согласно приложению 1 к настоящему проекту решения и соответствующая требованиям, предусмотренным частями  $4 - 6$ статьи 65 Градостроительного кодекса Российской Федерации.

2. Основные виды разрешенного использования земельных участков и объектов капитального строительства, которые могут у как не выбраны при реализации решения о КРТ г.о. Воскресенск<br>а также предельные параметры разрешенного строительства, реконструкции объектов капитального строительства, приведены в приложении 1 к настоящему проекту решения.

3. Перечень земельных участков и объектов капитального стретены семейлым у коткос и советили кантикисто в том числе перечень объектов капитального строительства.поллежащих сносу или реконструкции, приведены в приложении 2 к настоящему проекту решения.

4. Предельный срок реализации решения КРТ г.о. Воскресенск обусловлен этапами строительства многоквартирных жипых ломов с обеспечением социальной и транспортной инфраструктуры, и последующим расселением ветхого жилого фонда, расположенного в границах городского округа Воскресенск Московской области и составляет 3 (три) года с даты заключения логовора о КРТ г.о. Воскресенск или принятия решения КРТ г.о.<br>Воскресенск или принятия решения КРТ г.о. трацией городского округа Воскресенск Московской области или юридическим лицом, созданным и определенным согласно

пункту 4 части 1 статьи 67 Градостроительного кодекса Российской Федерации

5. Предельный срок подготовки документации по планировке территории в целях реализации решения КРТ г.о. Воскресенск составляет 6 месяцев со дня заключения договора о КРТ или<br>принятия решения о КРТ в случае самостоятельной реализации Администрацией городского округа Воскресенск Московской области или юридическим лицом созданным и определенным согласно пункту 4 части 1 статьи 67 Градостроительного кодекся Российской Фелерации такого решения.

6. Решение о КРТ г.о. Воскресенск реализуется либо самостоятельно Администрацией городского округа Воскресенск Московской области или юридическим лицом, созданным и<br>определенным согласно пункту 4 части 1 статьи 67 Градостро-<br>ительного кодекса Российской Федерации, либо по результатам торгов в целях заключения договора о КРТ нежилой застройки, в случае, если договор о КРТ нежилой застройки не будет заключен с правообладателями в соответствии с пунктом 4 части 7 статьи 66 Градостроительного кодекса Российской Федерации.

### Приложение 1

к проекту решения о комплексном развитии территории нежилой застройки городского округа Воскресенск Московской области, общей площадью 4,4 га, подлежащей комплексному развитию ecv: юд Вос-

### ИЦ

подлежащей комплексному развитию

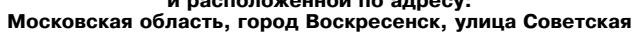

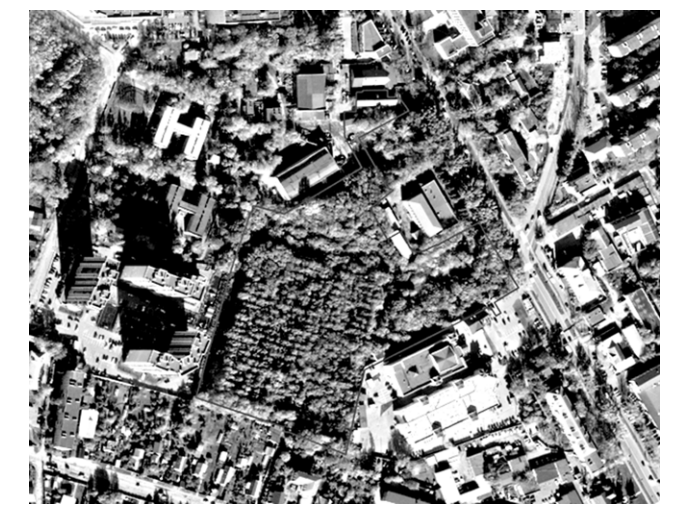

Условные обозначения

граница территории, подлежащей комплексному развитию по инициативе органов местного самоуправления Площадь территории - 4,4 га

Каталог координат границ территории нежилой застройки, подлежащей комплексному развитию и расположенной по адресу: Московская область, город Воскресенск, улица Советская

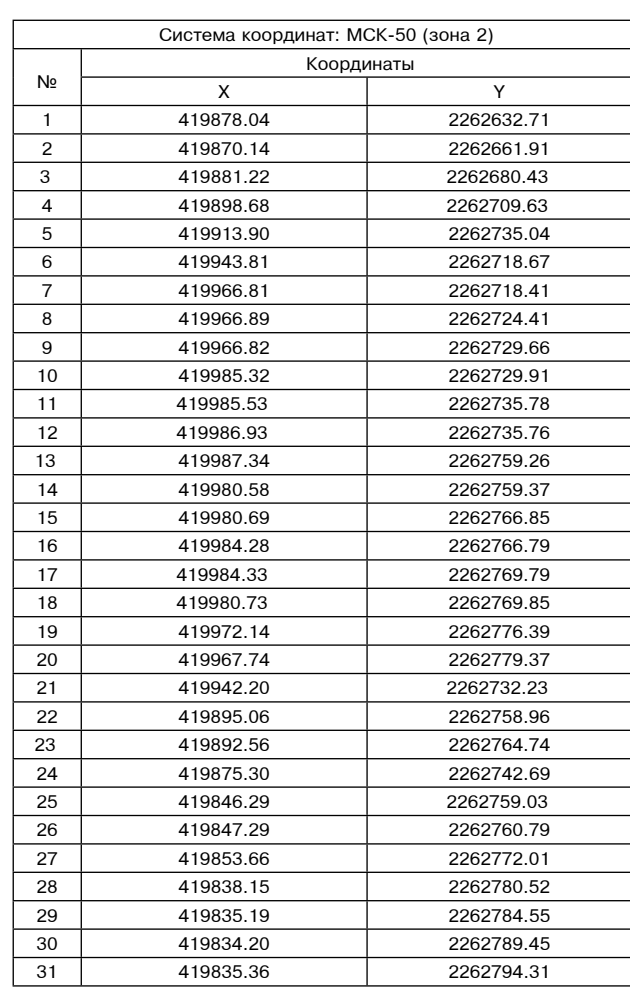

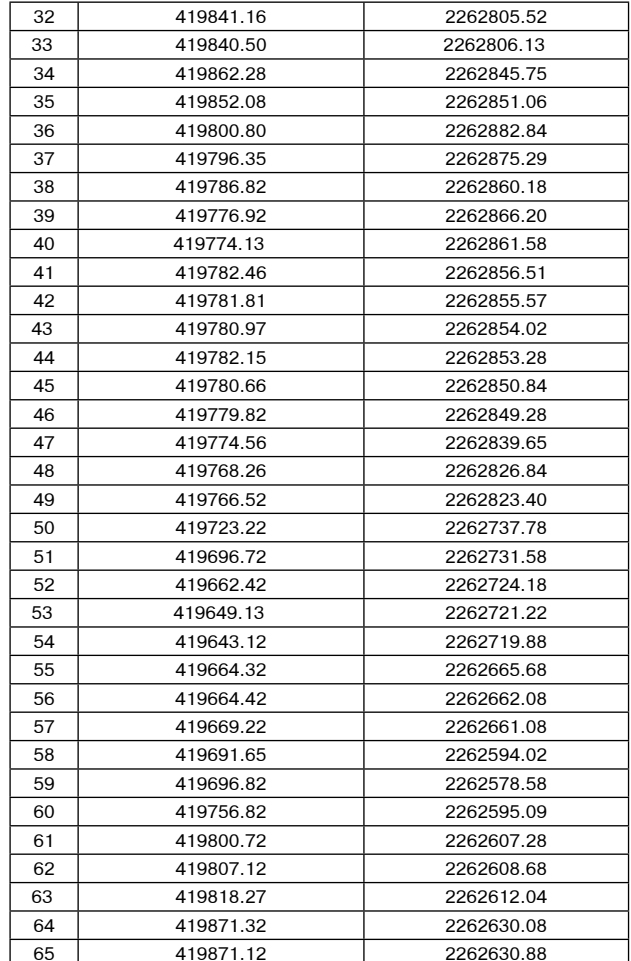

419841.16

Обоснование возможности, осуществления комплексного ооснование вознослитости осуществии, контиского<br>планируемый вид комплексного развития территории

Комплексное развитие территории нежилой застройки, рас-<br>положенной по адресу: Московская область, город Воскресенск, улица Советская обосновано потребностью расселения ветхого аварийного жилья в городском округе Воскресенск Москов-... съсрпинете<br>ской области.

Комплексное развитие территории нежилой застройки осу-- комплекся в соответствии с требованиями, предусмотрен-<br>ными частями 4 - 6 статьи 65 Градостроительного кодекса поссийской Федерации, а также пунктом 2.3 Положения о комплексном развитии территорий в Московской области, утвер-<br>жденного постановлением Правительства Московской области от 26.01.2021 № 29/3, согласно соответствующим подтверждающим документам (материалам).

Основные виды разрешенного использования земельных оополные виды разрешению от контроляции остроительства, которые<br>могут быть выбраны при реализации решения о комплексном

развитии территории нежилой застройки по адресу:<br>Московская область, город Воскресенск, улица Советская<br>(в соответствии с Классификатором видов разрешенного использования земельных участков, утвержденных приказом<br>Федеральной службы государственной регистрации, кадастра и

картографии от 10.11.2020 № П/0412)

2.1.1. Малоэтажная многоквартирная жилая застройка. Разме-2.1.1. Малоэтажная многоквартирная жилая застройка. Разме-<br>цение малозтажных многоквар-тирных домов (многоквартирные<br>дома высотой до 4 этажей, включая мансардный); обустройство<br>спортивных и детских площадок, площадок для

земельный участок; разведение декоративных и плодовых дере-<br>вьев, овощных и ягодных культур; размещение гаражей для собственных нужд и иных вспомогательных сооружений; обустрой-<br>ственных нужд и иных вспомогательных сооруж енных помешениях многоквартирного дома если, обшая плошаль спыли помещений в многоквартирном доме не составляет более<br>20% общей площади помещений дома.

2000 ослови проследии помощении дома.<br>Размещение многоквартирных домов этажностью девять этажей<br>и выше; благоустройство и озеленение придомовых территопий; обустройство спортивных и детских площадок, хозяйственных площадок и площадок и площадок, то применных площадок, козяйственных площадок и площадок и площадок и автостоянных площадок не подземных килой застройки во встроенных, пристроенных и встроенно-<br>пристроенных помещениях многоквартирного дома в отдельных<br>помещениях дома, если площадь таких помещений в многоквар-<br>тирном дома не составляет более 15% от общей пл 2.7. Обслуживание жилой застройки. Размещение объектов

капитального строительства,размещение которых предусмотре-<br>но видами разрешенного использования с кодами 3.1, 3.2, 3.3, но видами разрешенного использования с кодами от п. э.е., э.э.,<br>3.4, 3.4.1, 3.5.1, 3.6, 3.7, 3.10.1, 4.1, 4.3, 4.4, 4.6, 5.1.2, 5.1.3, если их<br>размещение необходимо для обслуживания жилой застройки, а также связано с проживанием граждан, не причиняет вреда окру-<br>жающей среде и санитарному благополучию, не нарушает права<br>жителей, не требует установления санитарной зоны.

2.7. Хранение автотранспорта. Размещение отдельно стоя-2.1. уданение автогражей, в том числе подземных предназ-<br>наченных гаражей, в том числе подземных, предназ-<br>наченных для хранения автотранспорта, в том числе с разделением на машино-места, за исключением гаражей, размещение<br>которых предусмотрено содержанием видов разрешенного использования с кодами 2.7.2,4.9.

2262805.52

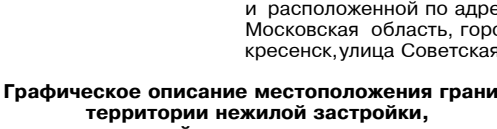

и расположенной по адресу:

ного использования включает в себя содержание видов разрешенного использования с кодами  $3.1.1 - 3.1.2$ 

объектов недвижимости (котельных, водозаборов, очистных сооружений, насосных станций, во-до-<br>проводов, линий электропередач, трансформаторных подстанций, газопроводов, линий связи, теле-<br>фонных станций, канализаций, стоян

рийной техники, кооружений, необходимых для сбора и плавки снега).<br>3.1.2. Административные здания организаций, обеспечивающих предоставление коммунальных<br>услуг. Размещение зданий, предназначенных для приема физических и ю о предоставлением им коммунальных услуг. Для приема физительно и торидительно или в солле<br>С предоставлением им коммунальных услуг.<br>3.2. Социальное обслуживание. Размещение зданий, предназначенных для оказания гражданам

социальной помощи. Содержание данного вида разрешенного использования включает в себя содержание видов разрешенного использования с кодами 3.2.1-3.2.4.<br>3.2.1. Дома социального обслуживания. Размещение зданий, предназначен

домов престарелых домов ребенка детских домов пунктов ночлега для бездомных граждан: раздомов престарельм, домов ресеньа, детских домов, пунктов ночлега для оездомных граждан, раз-<br>мещение объектов капитального строительства для временного размещения вынужденных пересе-<br>ленцев,лиц,признанных беженцами.

.<br>3.2.2. Оказание социальной помощи населению. Размещение зланий предназначенных для прием праждан по вопросам оказания социальной помощи п назначения социальных или пенсион-<br>ных выплат,а также для размещения общественных некоммерческих организаций: некоммерческих<br>фондов,благотворительных организаций,клуб

рондов, олаго говорительных оригитации, млуочь по интересам.<br>3.2.3. Оказание услуг связи. Размещение зданий, предназначенных для размещения пунктов<br>оказания услуг почтовой,телеграфной,междугородней и международной телефон

о... Вы повое сослуживание. в амещение объектовых для оказания населению или организациям бытовых услуг (мастерские мелкого ремонта, ательс, бани, парикмахерские, прачечные, химчистки, похоронные бюро).<br>Лье, бани, парикма

оказания гражданам медицинской помощи. Содержание данного вида разрешенного использова-<br>ния включает в себя содержание видов разрешенного использования с кодами 3.4.1-3.4.2.<br>3.4.1э Амбулаторно-поликлиническое обслуживание

отновительства, предназначенных для оказания гражданам амбулаторно-поликлинической меди-<br>цинской помощи (поликлиники, фельдшерские пункты, пункты здравоохранения, центры матери<br>и ребенка, диагностические центры, молочные проставления и совменности со ставили по ставили с ставили с ставили для податории).<br>3.4.2. Стационарное медицинское обслуживание. Размещение объектов капитального строи

тельства, предназначенных для оказания гражданам медицинской помощи в стационарах (больницы, родильные дома, диспансеры, научно-медицинские учреждения и прочие объекты, обеспечивающие оказание услуги по лечению в стационар плошадок санитарной авиации.

тлющадок санитарной авиации.<br>-3.5. Образование и просвещение. Размещение объектов капитального строительства,предназ<br>- наченных для воспитания,образования и просвещения. Содержание данного вида разрешенного использования включает в себя содержание видов разрешенного использования с кодами 3.5.1- $3.5.2$ 

3.5.1. Дошкольное, начальное и среднее общее образование. Размещение объектов капитального строительства,предназначенных для просвещения,дошкольного,начального и среднего<br>общего образования (детские ясли,детские сады,школы,лицеи,гимназии,художественные,музы-<br>кальные школы,образовательные кружки и иные

кальные школы, ооразованию и просвещению), в том числе зданий, остортивных сооружений, предназники, образованию и просвещению), в том числе зданий, спортивных сооружений, предназначенных для занятия обучающихся физической опации, истории и иные организации, осуществляющие деятельность по образованию и просве-<br>щению), в том числе зданий, спортивных сооружений, предназначенных для занятия обучающихся<br>физической культурой и спортом.

дистритутурами и сооружений, предназначенных для размещения объектов культурное развитие. Размещение зданий и сооружений, предназначенных для размещения объектов культуры. Содержание данного вида разрешенного использовани

содержание видов размещению отношивальности. Размещение зданий, предназначенных для размещения музеев, выставочных залов, художественных галерей, домов культуры, библиотек, кино-<br>театров и кинозалов, театров, филармоний,

ния. Содержание данного вида разрешенного использования включает в себя содержание видов<br>разрешенного использования с кодами 3.7.1-3.7.2.<br>3.7.1. Осуществление религиозных обрядов. Размещение зданий и сооружений, предназна

ных для совершения религиозных обрядов и церемоний (в том числе церкви, соборы, храмы, часовных для соосрастиля религиозных сортдов и церевютий (в том вполе церкви, осооры, кравы, касов<br>- ни, мечети, молельные дома, синагоги).<br>- 3.7.2. Религиозное управление и образование. Размещение зданий, предназначенных для

отоянного местонахождения духовных лиц, паломников и послушников в связи с осуществлением<br>ими религиозной службы, а также для осуществления благотворительной и религиозной образо-<br>вательной деятельности (монастыри, скиты,

ы сливном деятельности (монастыри, семинарии, духовные училища).<br>3.8. Общественное управление. Размещение зданий, предназначенных для размещения органов<br>и организаций общественное управления. Содержание данного использова

судов, а также организаций, непосредственно обеспечивающих их деятельность или оказывающих<br>государственные и (или) муниципальные услуги.<br>73.8.2. Представительская деятельность. Размещение зданий, предназначенных для дипло

еских представительств иностранных государств и субъектов Российской Федерации, консуль-<br>ских учреждений в Российской Федерации.<br>3.10.1. Амбулаторное ветеринарное обслуживание. Размещение объектов капитального строи-<br>3.10

остояния для оказания ветеринарных услуг без содержания животных.<br>1. Тельства, предназначенных для оказания ветеринарных услуг без содержания животных.<br>4.1. Деловое управление. Размещение объектов капитального строительст

щения объектов управленческой деятельности, не связанной с государственным или муниципальным управление и оказанием услуг, а также с целью обеспечения совершения сделок, не тре-<br>бующих передачи товара в момент их совершен

деятельность (за исключением банковской и страховой деятельности).<br>4.2. Объекты торговли (торговые центры, торгово-развлекательные центры (комплексы). Разме-<br>щение объектов капитального строительства, общей площадью свыше ния одной или нескольких организаций, осуществляющих продажу товаров, и (или) оказание услуг в соответствии с содержанием видов разрешенного использования с кодами 4.5, 4.6, 4.8-4.8.2;<br>В соответствии с содержанием видов р тра

тра.<br>4.3. Рынки. Размещение объектов капитального строительства, сооружений, предназначенных<br>для организации постоянной или временной торговли (ярмарка, рынок, базар), с учетом того, что<br>каждое из торговых мест не распола

и служивание. Размещение объектов капитального строительства в целях устрой-<br>Ства мест общественного питания (рестораны, кафе, столовые, закусочные, бары).<br>4.7. Гостиничное обслуживание. Размещение гостиниц.

площадок

4.9. Служебные гаражи. Размешение постоянных или временных гаражей стоянок для хранения - служебного автотранспорта, используемого в целях осуществления гидов деятельности, предусмо-<br>служебного автотранспорта, используемого в целях осуществления видов деятельности, предусмо-<br>тренных видами разрешенного испол транспортных средств общего пользования в том числе в лепо.

4.9.1. Объекты дорожного сервиса. Размещение зданий и сооружений дорожного сервиса. Содержание данного вида разрешенного использования включает в себя содержание видов разрешенного использования с колами 4.9.1.1-4.9.1.4. 4.9.1.1. Заправка транспортных средств. Размещение автозаправочных станций; размещение

объектов дорожного сервиса. 4.9.1.2. Обеспечение дорожного отдыха. Размещение зданий для предоставления гостиничных

услуг в качестве дорожного сервиса (мотелей), а также размещение магазинов сопутствующей торговли зланий для организации, общественного питания в качестве объектов дорожного сервиса 4.9.1.3. Автомобильные мойки. Размещение автомобильных моек, а также размещение магази нов сопутствующей торговли.

, солутоплующем том от какие и дела в стандах и предназначенных для ремонта и обслу-<br>4914 Ремонт автомобилей Размешение мастерских предназначенных для ремонта и обслукивания автомобилей, и прочих объектов дорожного сервиса, а также размещение магазинов сопутствующей торговли.

4.10. Выставочно-ярмарочная деятельность. Размещение объектов капитального строительства.

4.10. Выставочно-ярмарочной и контрессной деятель-<br>сооружений,предназначенных для осуществления выставочно-ярмарочной и контрессной деятель-<br>ности, включая деятельность, необходимую для обслуживания указанных мероприятий емии и инои дель с подокранилищами, пляжами, а также обустройство мест отдыха в них. Содержание данного вида<br>разрешенного использования включает в себя содержание видов разрешенного использования<br>с кодами 5.1-5.5.

5.1. Спорт. Размещение зданий и сооружений для занятия спортом. Содержание данного вида<br>разрешенного использования включает в себя содержание видов разрешенного использования с кодами 5.1.1-5.1.7.

кодании от г. г. от гл.<br>- 5.1.1. Обеспечение спортивно-зрелищных мероприятий. Размещение спортивно-зрелищных<br>зданий и сооружений,имеющих специальные места для зрителей от 500 мест (стадионов,дворцов

спорта, ледовых дворцов, ипподромов).<br>5.1.2. Обеспечение занятий спортом в помещениях. Размещение спортивных клубов, спортив-<br>ных залов, бассейнов, физкультурно-оздоровительных комплексов в зданиях и сооружениях.

ных заклов, осточенное, учистующенное плецадии для занятия спортом и физкуль-<br>турой на открытом воздухе (физкультурные площадки, беговые дорожки, поля для спортом и физкуль-<br>турой на открытом воздухе (физкультурные площад

(причалы и сооружения необходимые для организации водных видов спорта и хранения соответ-(причалы и сооружения, пеосходимые для организации водных отдел оперта и хранения сестем.<br>Ствующего инвентаря).<br>5.1.7. Спортивные базы. Размещение спортивных баз и лагерей, в которых осуществляется

спортивная подготовка длительно проживающих в них лиц.

спортивная подготова для гляда проживающие на пансионатов,гостиниц,кемпингов,домов отды-<br>ха,не оказывающих услуги по лечению; размещение детских лагерей.

ла, основанно по последните и совмещение объектов капитального строительства, предназначенных для промышленность. Размещение объектов капитального строительства, предназначенных для промоводства продукции легкой промышлен

ленности).<br>6.8. Связь. Размещение объектов связи, радиовещания, телевидения, включая воздушные ради-<br>орелейные, надземные и подземные кабельные линии связи, линии радиофикации, антенные поля, орененные, надземные и подземные каоельных линиях связи, инфраструктуру спутниковой связи и телерадио-<br>вещания, за исключением объектов связи, размещение которых предусмотрено содержанием видов<br>разрешенного использования

7.1.2. Оослуживание железнодорожных перевозок. Размещение зданий и сооружений, в том числе железнодорожных вокзалов и станций, а также устройств и других объектов железнодорожног и паземных и подземных для эксплуатации, с

ти движения, установленных федеральными законами:<br>7.2.1. Размещение автомобильных дорог. Размещение автомобильных дорог за пределами исл. газмещение автомоохивных дирог, газмещение автомоохивных станции соплетных пунктов и технически связанных с ними сооружений, придорожных стоянок (парковок) транспортных средств в границах городских улиц и дорог, за и движения

делистите.<br>7.2.2. Обслуживание перевозок пассажиров. Размещение зданий и сооружений, предназначен-<br>ных для обслуживания пассажиров, за исключением объектов капитального строительства, разме-<br>щение которых предусмотрено со

- 7.2.3. Стоянки транспорта общего пользования. Размещение стоянок транспортных средств,<br>осуществляющих перевозки людей по установленному маршруту.<br>7.5. Трубопроводный транспорт. Размещение нефтепроводов, водопроводов, га .... темнологично супредления правопорт. тазыващение нефтенроводов, водопроводов, тазопроводов и<br>иных трубопроводов, а также иных зданий и сооружений, необходимых для эксплуатации назван-

8.3. Обеспечение внутреннего правопорядка. Размешение объектов капитального строительст-жданской обороны, за исключением объектов гражданской обороны, являющихся частями производственных зданий.

водственных здании.<br>9.3. Историко-культурная деятельность. Сохранение и изучение объектов культурного наследия<br>народов Российской Федерации (памятников истории и культуры), в том числе: объектов архео-<br>погического наследи

объектов культурного наследия, хозяйственная деятельность, являющаяся историческим промыслом<br>или ремеслом, а также хозяйственная деятельность, обеспечивающая познавательный туризм.<br>11.0. Водные объекты. Ледники, снежники, другие поверхностные водные объекты.

другие поверхностные водные ооъекты.<br>11.2. Специального пользование земельных участков, примы-<br>кающих к водным объектам способами, необходимыми для специального водопользования (забор<br>водных ресурсов из поверхностных води волных объектов).

ледались содержения сооружения. Размещение гидротехнических сооружений, необходимых<br>для эксплуатации водохранилищ (плотин,водосбросов,водозаборных,водовыпускных и других ги-<br>дротехнических сооружений,судопропускных сооруж дружений, берегозащитных сооружений).<br>В ружений, берегозащитных сооружений).<br>12.0. Земельные участки (территории) общего пользования. Земельные участки общего поль-

зования. Содержание данного вида разрешенного использования включает в себя содержание<br>видов разрешенного использования с кодами 12.0.1-12.0.2.<br>12.0.1. Улично-дорожная сеть. Размещение объектов улично-дорожной сети: автом

ных дорог, трамвайных путей и пешеходных тротуаров в границах населенных пунктов, пеше-<br>ходных переходов, бульваров, площадей, проездов, велодорожек и объектов велотранспортной<br>и инженерной инфраструктуры; размещение прид

и инженернои инфраструктуры; размещение придорожных стоянок (парковок) транспортных<br>редств в границах городских улиц и дорог, за исключением предусмотренных видами раз-<br>решенного использования с кодами 2.7.1,4.9,7.2.3,а т ственных туалетов.

Предельные параметры разрешенного строительства реконструкции объектов

иредельные параметры разрешенного строительства в границах территории нежилой застройки по адресу:<br>Капитального строительства в границах территории нежилой застройки по адресу:<br>Московская область, город Воскресенск, улица

ни интервала советно сигность мостании в дологии в деломить советном сервализирования се мосточникальная обеспеченность местами в образовательных организациях - 135 мест на 1000 жителей.

жителеи.<br>Минимальная обеспеченность поликлиниками – 17,75 пос./смену на 1000 жителей.<br>Расчет машиномест постоянного,временного хранения и приобъектных стоянок в соответствии с региональными нормами градостроительного проектирования Московской области (от уровня

> Обязательство по объему расселению ветхого и аварийного жилья на территории городского округа Воскресенск Московской области

Не менее 4% от общей площали, квартир, что обосновано потребностью городского округа Вость менее + до то шем тилицади в варигру, то основления потретоностью то ородского округа вос-<br>кресенск Московской области в расселении ветхого и аварийного жилого фонда.<br>Жилые помещения,представляемые взамен освобождаемых

ных домах,подлежащих сносу,должны соответствовать стандартам,установленным постановлением<br>Правительства Московской области от 01.06.2021 № 435/18 «Об утверждении стандартов жилого помещения и комфортности проживания на территории Московской области».

Сведения и обоснование необходимости привлечения средств бюджета Московской области<br>и/или бюджета городского округа Воскресенск Московской области

Сведения и обоснование необходимости привлечения средств бюджета Московской области<br>и/или бюджета городского округа Воскресенск Московской области и оценка их размера и пла-<br>нируемых сроков предоставления соответствующих планируемых региональных и муниципальных программ строительства объектов социальной инфраструктуры отсутствуют.

### Приложение 2

приложение<br>к проекту решения о комплексном развитии<br>территории нежилой застройки

городского округа Воскресенск<br>Московской области московской ооласти,<br>общей площадью 4,4 га,подлежащей

комплексному развитию<br>и расположенной по адресу: Московская об-

ласть

- город Воскресенск, улица Советская
- 1. Перечень земельных участков и объектов капитального строительства и сооружений,<br>расположенных в границах территории, подлежащей комплексному развитию,
- расположенной по адресу: Московская область, город Воскресенск, улица Советская, в том числе перечень объектов капитального строительства и сооружений, подлежащих сносу или реконструкции

Таблица 1. Перечень земельных участков

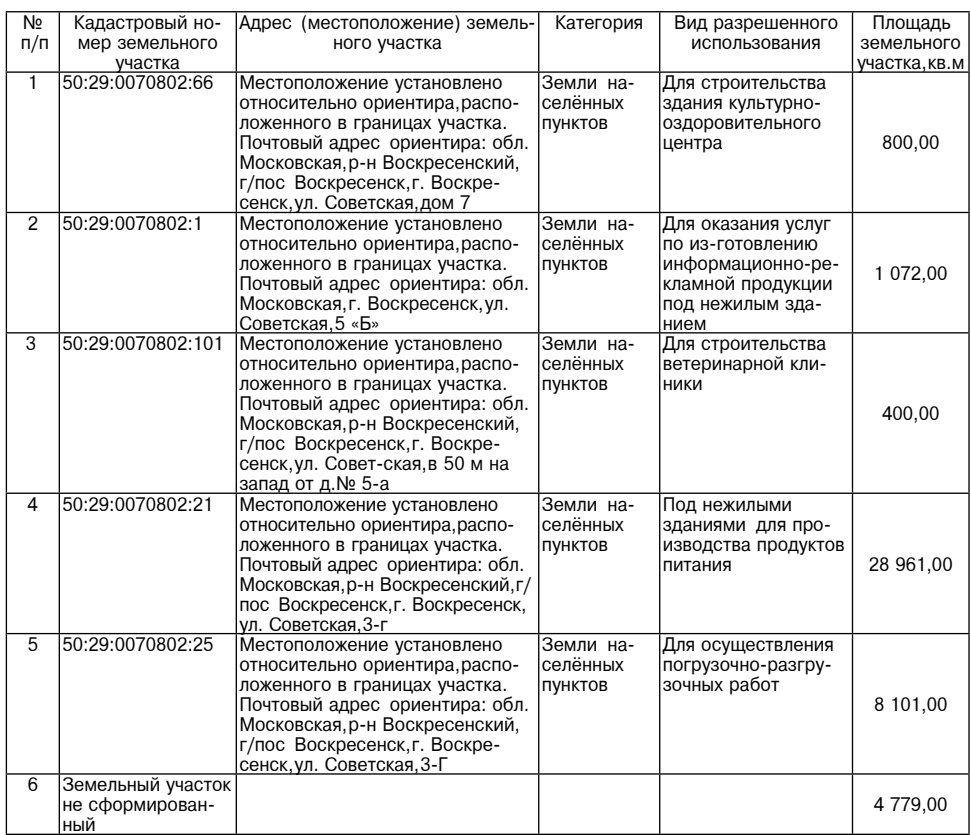

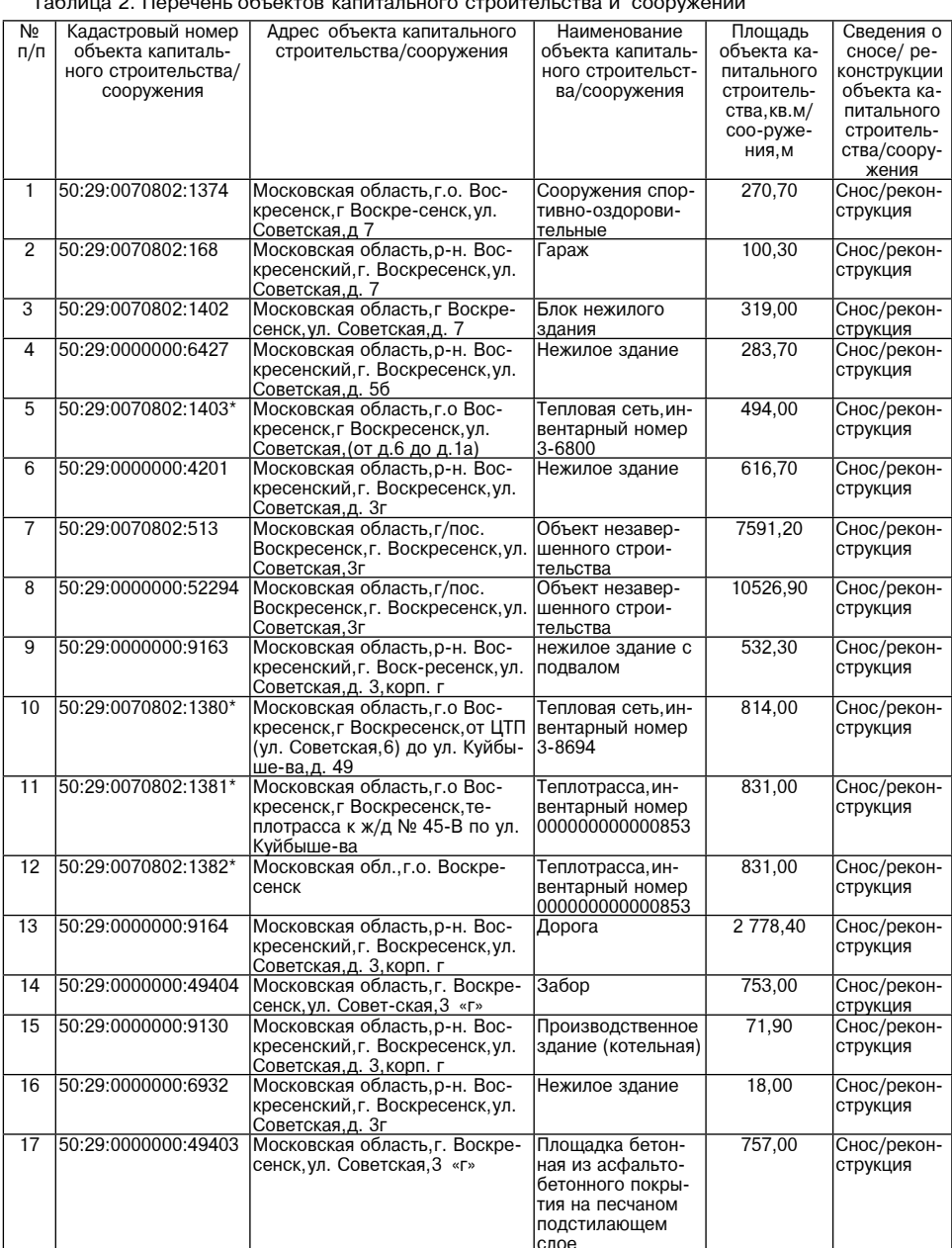

Согласно инвестиционной программе общества с ограниченной ответственностью «Газпром Спласно мнестищионной противоме сощества с правиченной специализации и совере тепловнерго Московская область в сфере теплоснабжения в границах городского округа Воскресенск Московской области на 2022-2045 годы, утвержден 2026 голы.

При нахождении в границах территории комплексного развития, определенной приложе-<br>нием 1 к проекту решения о комплексном развитии территории нежилой застройки общей<br>площадью 4,4 га, подлежащей комплексному развитию и расп последное тут и положительно положительно развитить требовых постройства область, город Воскресенск, улица Советская, объектов капитального строительства/соо-<br>ружений, отсутствующих в настоящем Приложении, такие объекты п герриторию комплексного развития со статусом «снос». Для определения отнесения объекта<br>капитального строительства/сооружений к числу объектов, подпадающих в территорию ком-<br>плексного развития, приоритетное значение имеет территории комплексного развития которая определена путем описания границ и указания их координат.

### Администрация<br>городского округа Воскресенск Московской области<br>ПОСТАНОВЛЕНИЕ  $12.02.2024$  No 634

# Об утверждении административного регламента предоставления муниципальной услуги<br>Подача заявлений на участие в едином государственном экзамене»<br>и основном государственном экзамене»

В соответствии с Федеральным законом от 27.07.2010 № 210-ФЗ «Об организации предоставния государственных и муниципальных услуг», Порядком разработки и утверждения админис-<br>тративных регламентов предоставления муниципальных услуг Администрации городского округа<br>та Воскресенск Московской области, утвержденн округа Воскресенск Московской области от 27.06.2022 № 3144,

### ПОСТАНОВЛЯЮ:

1. Утвердить административный регламент предоставления муниципальной услуги «Подача за-<br>явлений на участие в едином государственном экзамене и основном государственном экзамене». 2. Признать утратившими силу постановления Администрации городского округа Воскресенск Московской обля

от 24.01.2022 № 210 «Об утверждении административного регламента предоставления муни-

- от 24.0 г.2022 № 2 го «От унверждении административного регламента предоставления муни-<br>посударственном экзамене»;<br>государственном экзамене»; сотобовалось сотобовали изменений в административный регламент предоставле-<br>н

окру а воскресенск мисковской области от 24.01.2022 № 2.10.<br>3. Управлению образования Администрации городского округа Воскресенск Московской обла-<br>1. Сти (Письменная И.Т.) обеспечить исполнение административного регламент HOM FOCVUADCTRAHHOM SK33MAHA»

номи тосударственноми экзакиене».<br>• и разместить на официальном сайте городского округа Воскресенск Московской области.<br>• и разместить на официальном сайте городского округа Воскресенск Московской области.<br>• 5 Контроль за ского округа Воскресенск Московской области Коротееву О.С.

### Глава городского округа Воскресенск А.В. Малкин

**УТВЕЖДЕН** ливелением Администрации<br>постановлением Администрации<br>городского округа Воскресенск тородокого округа вс<br>Московской области<br>от 12.02.2024 № 634

..6

. .9

 $.10$ 

 $18$ 

. . . . 25

# Административный регламент<br>предоставления муниципальной услуги «Подача заявлений на участие в едином

государственном экзамене и основном государственном экзамене»

- Оглавление
- I. Общие положения.
- 
- 
- 
- 
- 6. Срок предоставления муниципальной услуги................................<br>7. Правовые основания для предоставления муниципальной услуги..6
- 
- 8. Исчерпывающий перечень документов,необходимых для предоставления муниципальной услу-
- 
- собы ее взимания...
- соот ее вымыслия, использования использования и подаче Заявителем Запроса и при получении<br>12. Максимальный срок ожидания в очереди при подаче Заявителем Запроса и при получении<br>19. Паксимальной услуги.....................
- 13. Срок регистрации Запроса.
- 
- 
- 16. Требования к предоставлению муниципальной услуги, в том числе учитывающие особенности<br>предоставления муниципальной услуги в МФЦ и особенности предоставления муниципальной услуги в МФЦ и особенности<br>ной услуги в элек
- 
- 
- 
- 
- 
- 
- .. - ответственность расотников очужалельного супанизации, должностных лиц, расотников.<br>- Управления за решения и действия (бездействие) принимаемые (осуществляемые) ими в ходе<br>- предоставления муниципальной услуги.......
- 23. Положения, характеризующие требования к порядку и формам контроля за предоставлением 06 года статьствования решений и действий (бездействия) обра-
- ова-тельных организаций, управления, работников образовательных организаций, должностных лиц, работников управления, работников образовательных организаций, должностных лиц, работников управления..........................

25. Формы и способы подачи заявителями жалобы... 15 Приложение 1 17 .18

Приложение 2. приложение *Епинианианиа и писанианиа и поличинати и писание и приложение Епиниа об отказе в предоставлении муниципальной услуги........* 

.19 Приложение 3... приложение описание правовых актов Российской Федерации, нормативных правовых актов<br>Перечень нормативных правовых актов Российской Федерации, нормативных правовых актов Приложение 5 25

ления муниципальной услуги......

Приложение 6 35 пальной услуги..

Приложение 7

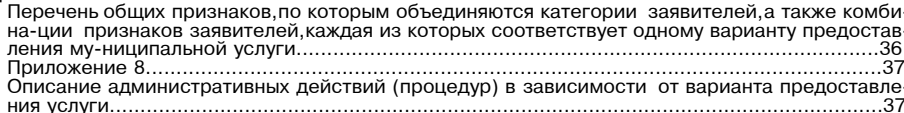

### **І.** Общие положения

1. Предмет регулирования административного регламента<br>1.1. Настоящий административный рег<u>л</u>амент регулирует отношения, возникающие в связи с

1.1. Настоящий административный регламент регулирует отношения, возникающие в связи с<br>предоставлением муниципальной услуги «Подача заявлений на участие в едином государственном<br>экзамене и основном посударственном экзамене

ословет-ствующего экзамена.<br>Соответ-ствующего экзамена.<br>1.4. Термины и определения, используемые в настоящем административном регламенте:<br>1.4.1. ВИС (ведомственная информационная система) - модуль «Запись на ГИА» в состав

очитными организационно тривлениями для тиформационная система «Единый портал государ-<br>- 1.4.2. ЕПГУ – Федеральная государственная информационная система «Единый портал государ-<br>- Ственных и муниципальных услуг (функций)»

заявителя за предоставлением муниципальной услуги, а также от способа предоставления заяви-<br>телю результата предоставления муниципальной услуги направляет в Личный кабинет заявителя на ЕПГУ сведения о ходе выполнения запр Запрос) и результат предоставления муниципальной услуги.

2. Круг заявителей<br>2.1. Муниципальная услуга предоставляется физическим лицам либо их родителям (законным 2.2. Категории Заявителей: предоставляется физический лицам.<br>иредставителям), либо уполномоченным лицам, обратившимся в Образовательную организацию<br>или Управление с Запросом о предоставлении муниципальной услуги (далее или

2.2. Катетории Заявителеи:<br>2.2.1. Участники основного государственного экзамена (далее - ОГЭ):<br>2.2.1.1. Обучающиеся общеобразовательных организаций текущего года, завершающие освое-<br>ние программ основного общего образоват

окрасные прошедшие ГИА-9);<br>2.2.2. Участники единого государственного экзамена (далее – ЕГЭ);

2.2.2.1. Обучающиеся общеобразовательных организаций текущего года, завершающие освоение программ среднего общего образовательных организаций текущего года, завершающие освоение программ среднего общего образовательных ор

разование в предыдущие годы (не прошедшие государственную итоговую аттестацию) (далее -<br>лица, не прошедшие ГИА-11);<br>2.2.2.3. Лица, освоившие образовательные программы среднего общего образования в предыду-

щие годы, имеющие документ об образовании, подтверждающий получение среднего общего образования, подтверждающий получение среднего общего образования, подтверждающий получение среднего общего образования, подтверждающий по ших документ оо ооразовании, подтверждающий получение среднего (полного) оощего соразования,<br>до 1 сентября 2013 года) и (или) подтверждающий получение среднего профессионального образо-<br>вания, а также лица, имеющие средне

СПО);<br>2.2.2.5. Обучающиеся иностранной образовательной организации;<br>2.2.2.5. Обучающиеся общесбвазовательной организации, заверш

2.2.2.0. Обучающиеся общеобразовательной организации, завершающие освоение образова-<br>Тельной программы по учебному предмету (10 класс).<br>2.3. Муниципальная услуга предоставляется Заявителю в соответствии с вариантом предос

- пения муниципальной услуги, соответствующим признакам Заявителя, определенным в результате<br>анкетирования, проводимого Образовательной организацией или Управлением (далее - профили-<br>рование), а также результата, за предо

II. Стандарт предоставления муниципальной услуги

3. Наименование муниципальной услуги<br>3.1. Муниципальная услуга «Подача заявлений на участие в едином государственном экзамене и основном государственном экзамене».

4. Наименование органа, предоставляющего муниципальную услугу

4.1. Органом, ответственным за предоставление муниципальной услуги в городском округе Вос-

- в при аном, ответся Управление, а предоставление муниципальной услуги в зависимости от категорий Зая-<br>есенск, является Управление. вителя или их родителей (законных представителей), или уполномоченных лиц Заявителей осуществ-

4.2.1. Для участников ОГЭ или их родителей (законных представителей), или уполномоченных лиц участников ОГЭ - Образовательная организация;<br>4.2.2. Для участников ЕГЭ или их родителей (законных представителей), или уполномоченных

лиц участников ЕГЭ:<br>4.2.2.1. Для ВТГ - 11,лиц, не прошедших ГИА-11, обучающихся общеобразовательной организа ции,завершающих освоение образовательной программы по учебному предмету (10 класс),— Обра-

зовательная организация; лательного средников прошлых лет.обучающихся СПО.обучающихся иностранной образовательной организации, - Управление.

5. Результат предоставления муниципальной услуги

э. гезулыга предоставления муниципальной услуги<br>5.1. Результатом предоставления муниципальной услуги является:<br>5.1.1. Решение о предоставлении муниципальной услуги в виде уведомления, которое офороставится в соответствии с приложением 1 к настоящему административному регламенту;<br>5.1.2. Решение об отказе в предоставлении муниципальной услуги в виде уведомления, кото-<br>рое оформляется в соответствии с приложением 2 к

5.2. Факт получения заявителем результата предоставления муниципальной услуги фиксирует.<br>Ся в ВИС, Личном кабинете на РПГУ в день подписания результата.

5.3. Способы получения результата предоставления муниципальной услуги:<br>5.3.1. В форме электронного локумента в Личном кабинете на РПГУ

осотить форми ответилися документа в этипом каконного на пинатого решения) оформляется в виде электронного документа,подписанного усиленной квалифицированной электронной<br>подписью (далее - ЭП) ответственного работника Образовательной организации, уполномоченного<br>должностного лица, ответственного рабо

5.4.2. В Образовательной организации или Управлении на бумажном носителе по электронной почте либо почтовым отправлением в зависимости от способа обращения за предоставлением муниципальной услуги.

В случае неистребования заявителем результата предоставления муниципальной услуги в о совразовательной организации или Управлении на бумажном носителе, результат предоставления<br>муниципальной организации или Управлении на бумажном носителе, результат предоставления указанным в запросе

6. Срок предоставления муниципальной услуги<br>6.1. Срок предоставления муниципальной услуги составляет не более 5 (пяти) рабочих дней со<br>я регистрации Запроса в Образовательной организации или Управлении.<br>6.2. Максимальный дня регистрации ославно при третительной организации и при третительной организации или Управлении, в том<br>числе в случае, если Запрос подан заявителем посредством почтового отправления, по электрон-<br>ной почте, лично в Образовательную орг

6.3. Периоды обращения за предоставлением муниципальной услуги:

еленно подаче Запроса на участие в ЕГЭ до 1 февраля (включительно);<br>6.3.1. По подаче Запроса на участие в ЕГЭ до 1 марта (включительно);<br>6.3.2. По подаче Запроса на участие в ОГЭ до 1 марта (включительно);<br>6.3.3. Заявител ло 1 февраля (включительно) и ОГЭ до 1 марта (включительно). Для внесения изменений в ранее<br>поданный Запрос Заявитель обращается непосредственно в Образовательную организацию или поданный За<br>Управление

# 7. Правовые основания для предоставления муниципальной услуги<br>7.1. Перечень нормативных правовых актов Российской Федерации, нормативных правовых

.... представление муниципальной услуги, информация от состояние муниципальной услуги, информация о<br>порядке досудебного (внесудебного) обжалования решений и действий (бездействия) Образовапорядке досудеоного (внесудеоного) оожалования решении и деиствии (оездеиствия) ооразова-<br>тельной организации, Управления, многофункциональных центров предоставления государственных<br>и муниципальных услуг (далее – МФЦ), а тивному регламенту.

8. Исчерпывающий перечень документов, необходимых для предоставления муниципальной

8.1.1. Вне зависимости от категории Заявителя и результата, указанного в пункте 5.1 административного регламента за которым обратился Заявитель:

лативного регламента,за которым ооратился озявитель.<br>8.1.1.1. Запрос по формам,приведенным в Приложении 4 к административному регламенту;<br>8.1.1.2. Документ,удостоверяющий личность Заявителя;

отилла. Документ, удостоверяющий личность родителя (законного представителя) или уполно-<br>моченного лица Заявителя, в случае обращения за предоставлением муниципальной услуги роди-<br>теля (законного представителя) или уполно

теля (законного представителя) или уполномоченного лица Заявителя;<br>8.1.2. При обращении Заявителей, указанных в подпунктах 2.2.1.2, 2.2.2.2 - 2.2.2.6, пункта 2.2<br>административного регламента в зависимости от категории доп

8.1.2.1. В случае обращения выпускников прошлых лет:<br>8.1.2.1.1. Документ об образовании (аттестат, диплом), иностранный документ об образовании;<br>8.1.2.2. В случае обращения обучающихся СПО:

8.1.2.2.1. Справка из профессиональной образовательной организации, подтверждающая освоение или завершение освоения образовательных программ среднего общего образования в воение или завершение освоения ооразовательных программ среднего<br>текущем учебном году;<br>8.1.2.3. Для обучающихся иностранных образовательных организаций:

о. г.е., для осучающихся иностранной образовательной организации, подтверждающей освоение<br>или завершение освоения образовательных программ среднего общего образования в текущем

или завершение освоения образовательных программ среднего общего образования в текущем<br>учебном году с заверенным переводом с иностранного языка;<br>8.1.2.4.1. Рекомендации психолого-медико-педагогической комиссии (далее - ПМ

предалились соглавно в сигуристии с должните датель и и дровья, участников экзаменов - детей-инвалидов и инвалидов, а также лиц, обучающихся по<br>состоянию здоровья на дому, в образовательных организациях, в том числе санат

для нуждающихся в длительном лечении: редолжанно и содерести<br>8.1.2.5.1. Заключение медицинской организации и рекомендации ПМПК;

8.3.1. Посредством РПГУ;<br>8.3.2. В Образовательную организацию или Управление лично, по электронной почте, почтовым отправлением

9. Исчерпывающий перечень оснований для отказа в приеме документов,<br>Необходимых для предоставления муниципальной услуги<br>9.1. Исчерпывающий перечень оснований для отказа в приеме документов, необходимых для предоставления муниципальной услуги:

едоставления муниципальной услуги.<br>9.1.1. Обращение за предоставлением иной муниципальной услуги;<br>9.1.2. Заявителем представлен неполный комплект документов,необходимых для предоставле-

ния муниципальной услуги;<br>9.1.3. Документы,необходимые для предоставления муниципальной услуги; нены или являются недействительными на момент обращения с запросом

9.1.4. Наличие противоречий между сведениями, указанными в Запросе и сведениями, указанными в приложенных к нему документах в том числе:

нии в приложенным к нежу докуженнах, в том числе.<br>19.1.4.1. Отдельными графическими материалами,представленными в составе одного запроса;<br>19.1.4.2. Отдельными текстовыми материалами,представленными в составе одного запрос

отность одного запроса;<br>9.1.4.4. Сведениями, указанными в запросе и текстовыми, графическими материалами, пред-<br>ставленными в составе одного запроса;

отличное составления текста, не заверенные в порядке, установ-<br>ленном законодательством Российской Федерации;<br>ленном законодательством Российской Федерации; 9.1.6. Документы содержат повреждения, наличие которых не позволяет в полном объеме ис-

пользовать информацию и сведения, содержащиеся в документах для предоставления муниципальной услуги; 9.1.7. Некорректное заполнение обязательных полей в Запросе, в том числе в интерактивной

оти. искоривления и согласно согласно при согласно при согласно делого с подавились для согласно делого для со<br>форме Запроса на РПГУ (отсутствие заполнения, недостоверное, неполное либо неправильное, не-<br>соответствующее т

ословно для допрования, установленных образов документов посредством PПГУ не позволяет в полном объеме прочитать текст документа и (или) распознать реквизиты документа;<br>9.1.8. Подача Запроса и иных документа и (или) распо

9 1 11 Запрос, полан лицом не имеющим полномочий прелставлять интересы Заявителя: 9.1.12. Запрос подан за пределами периодов, указанных в пунктах 6.3.1 и 6.3.2 настоящего<br>административного регламента.

9.2. Решение об отказе в приеме документов, необходимых для предоставления муниципальной услуги, оформляется в соответствии с приложением 6 к настоящему административному регла-

менту.<br>9.3. Принятие решения об отказе в приеме документов,необходимых для предоставления муниосовенной услуги, не препятствует повторному обращению Заявителя в Образовательную органи-<br>ципальной услуги, не препятствует повторному обращению Заявителя в Образовательную органи-<br>зацию или Управление за предоставлением

10. Исчерпывающий перечень оснований для приостановления предоставления муниципальной услуги или отказа в предоставлении муниципальной услуги

уки мля слказа в предоставлении муниципальной услуги<br>10.1. Основания для приостановления предоставления муниципальной услуги\_отсутствуют.<br>10.2. Исчерпывающий перечень оснований для отказа в предоставлении\_муниципальной ус

10.2.1. Несоответствие категории Заявителя кругу лиц, указанных в подразделе 2 настоящего

регламента, по форме или содержанию требованиям законодательства Российской Федерации;<br>10.2.3. Отзыв Запроса по инициативе Заявителя.<br>10.3. Заявитель вправе отказаться от получения муниципальной услуги на основании заявле

написанного в свободной форме, направив по адресу электронной почты или обратившись в Обра-<br>зовательную организацию или Управление лично. На основании поступившего заявления об отказе от предоставления муниципальной услуги ответственным работником Образовательной организации или уполномоченным должностным лицом Управления принимается решение об отказе в предоставлении муниципальной услуги. Факт отказа Заявителя от предоставления муниципальной услуги с приложением заявления и решения об отказе в предоставлении муниципальной услуги фиксируется в ВИС. Отказ от предоставления муниципальной услуги, не препятствует повторному обращению Заявителя в Образовательную организацию или Управление за предоставлением муниципальной услуги. .<br>10.4. Заявитель вправе повторно обратиться в Образовательную организацию или Управление

с Запросом после устранения оснований, указанных в пункте 10.2 настоящего административного регламента.

11. Размер платы, взимаемой с заявителя при предоставлении<br>муниципальной услуги, и способы ее взимания

### 11.1. Муниципальная услуга предоставляется бесплатно.

12. Максимальный срок ожидания в очереди при подаче Заявителем Запроса и при получении<br>результата предоставления муниципальной услуги

- 12.1. Максимальный срок ожидания в очереди при подаче Заявителем Запроса и при получе-<br>нии результата предоставления муниципальной услуги не должен превышать 11 минут. 13. Срок регистрации Запроса<br>13.1. Срок регистрации Запроса в Образовательной организации или Управлении в случае,

если он подан:

если он подани, по-<br>13.1.1. В электронной форме посредством РПГУ до 16:00 рабочего дня - в день его подачи, по-<br>16:00 рабочего дня либо в нерабочий день - на следующий рабочий день;<br>13.1.2. Лично в Образовательной организ

поступления

14. Требования к помещениям, в которых предоставляется муниципальная услуга<br>14. Т. Помещения, в которых предоставляются услуги, зал ожидания, места для заполнения запро-<br>14.1. Помещения, в которых предоставляются услуги,

15. Показатели качества и доступности муниципальной услуги

тели показателями качества и доступности муниципальной услуги являются:<br>15.1. Показателями качества и доступности муниципальной услуги являются:<br>15.1.1. Доступность электронных форм документов, необходимых для предоставле пальной услуги:

польной услуги,<br>15.1.2. Возможность подачи запроса и документов, необходимых для предоставления муници-<br>пальной услуги, в электронной форме; 

муниципальной услуги;<br>15.1.5. Удобство информирования заявителя о ходе предоставления муниципальной услуги, а<br>также получения результата предоставления услуги; 15.1.6. Соблюдение установленного времени ожидания в очереди при приеме запроса и при

получении результата предоставления муниципальной услуги;<br>получении результата предоставления муниципальной услуги;<br>15.1.7. Отсутствие обоснованных жалоб со стороны заявителей по результатам предоставления муниципальной услуги.

16. Требования к предоставлению муниципальной услуги, в том числе учитывающие особенно-<br>сти предоставления муниципальной услуги в МФЦ и особенности предоставления муниципальной услуги в электронной форме<br>16.1. Услуги, кот

пальной услуги, отсутствуют.<br>16.2. Информационные системы, используемые для предоставления муниципальной услуги.<br>16.2. Информационные системы, используемые для предоставления муниципальной услуги:<br>16.2.1. PMC.

.<br>16.3. Особенности предоставления муниципальной услуги в МФЦ:<br>16.3.1. Предоставление бесплатного доступа к РПГУ для подачи запросов, документов, инфорности предоставляет основника для получения муниципальной услуги в электронной форме, осуществляется в любом МФЦ в пределах территории Московской области по выбору Заявителя независимо от его места жительства или места пр

ноставление муниципальной услуги в МФЦ осуществляется в соответствии Федеральным законом от 27.07.2010 № 210-ФЗ «Об организации предоставления государственных и

ральным законом от 27.07.2010 № 210-ФЗ «Об организации предоставления государственных и муниципальных услуг», постановлением Правительства Российской Федерации от 22.12.2012 № 1376 «Об утверждении Правил организации дея

действий, предусмотренных частью 3 статьи 16 Федерального закона № 210-ФЗ.<br>16.4. Особенности предоставления муниципальной услуги в электронной форма в кар-<br>16.4. При подаче Запроса посредством РПГУ заполняется его интера

ислен аже осуществляется по очения поставляется приемной и и и состоятель по совмести на свои в содерживании при<br>16.4.3. Требования к форматам запросов и иных документов, представляемых в форме элек-<br>тронных документов, н оточно в форме электронных документов, необходимых для предоставления государственных и муниципальных услуг на территории Московской области».

III. Состав, последовательность и сроки выполнения административных процедур

17. Перечень вариантов предоставления муниципальной услуги

17.1. Перечень вариантов предоставления муниципальной услуги:<br>17.1. Перечень вариантов предоставления муниципальной услуги:<br>17.1.1. Вариант предоставления услуги для категорий заявителей, предусмотренных в подпун-<br>ктах 2.

17.1.1.2. Максимальный средиставления услуги является результат, указанный в подразделе этолщего административного регламента;<br>17.1.1.2. Максимальный срок предоставления муниципальной услуги не превышает максимальный срок

щего административного регламента;<br>17.1.1.4. Исчерпывающий перечень документов, необходимых для предоставления муниципаль-<br>ной услуги, которые Заявитель вправе представить по собственной инициативе, так как они под-<br>пежат

людителься от легко и настоящего административного регидента по регидентов, необходимых<br>17.1.1.5. Исчерпывающий перечень оснований для отказа в приеме документов, необходимых<br>для предоставления муниципальной услуги, указа регламента

регламента,<br>17.1.1.6. Исчерпывающий перечень оснований для отказа в предоставлении услуги указан в подпунктах 10.2.1-10.2.4 пункта 10.2 настоящего административного регламента. 17.1.2. Вариант предоставления услуги для категорий заявителей, предусмотренных в подпун-<br>х 2.2.2. -2.2.2.6 пункта 2.2 настоящего алминистративного регламента (лица обратившиеся с

запросом об участии в ЕГЭ):

17.1.2.1. Результатом предоставления услуги является результат, указанный в подразделе 5 " постоящего административного регламента;<br>17.1.2.2. Максимальный срок предоставлента;<br>17.1.2.2. Максимальный срок предоставления услуги не превышает максимальный срок,указан-

ный в пункте 6.2 настоящего административного регламента; лый в путкте о.2 настоящего адмилистративного регламиента.<br>- 17.1.2.3. Исчерпывающий перечень документов,необходимых для предоставления муниципаль-<br>- ной услуги,которые Заявитель должен предоставить самостоятельно,указан

кта 8.1 настоящего административного регламента;<br>17.1.2.4. Исчерпывающий перечень документов, необходимых для предоставления муниципаль-

лежат представлению в рамках межведомственного информационного взаимодействия, указан в подпункте 8.1.2 пункта 8.1 настоящего административного регламента;

.1.2.5. Исчерпывающий перечень оснований для отказа в приеме документов, необходимых для предоставления муниципальной услуги указан в подразделе 9 настоящего административного

дити-детего-использования<br>17.1.2.6. Исчерпывающий перечень оснований для отказа в предоставлении муниципальной слуги указан в подпунктах 10.2.1-10.2.4 пункта 10.2 настоящего административного регламента.<br>17.2. Порядок исправления допущенных опечаток и ошибок в выданных в результате предо-<br>Ставления муниципальной услуги документах:

17.2.1. Заявитель при обнаружении допущенных опечаток и ошибок в выданных в результате лением о необходимости исправления опечаток и ошибок составленным в свободной форме в

испором содержится указание на их описание.<br>• сотором содержится указание на их описание.<br>• Образовательная организация, Управление при получении указанного заявления рассматрива-<br>• вопрос о необходимости внесения изменен стрели услуги документы.<br>- импальной услуги документы.<br>- Образовательная организация, Управление обеспечивает устранение допущенных опечаток и

ошибок в выданных в результате предоставления муниципальной услуги документах и направляет Заявителю уведомление об их исправлении либо результат предоставления муниципальной услуги посредством РПГУ, лично, по электронной 5 (пяти) рабочих дней с даты регистрации заявления о необходимости исправления опечаток и **OLINO** 

юок,<br>17.2.2. Образовательная организация, Управление при обнаружении допущенных опечаток и " г. 2.2. Ордазовательная организация, этираыление при оотнаружении допущенных в результате предоставления муниципальной услуги документах обеспечивает их устранение в указанных документах, направляет Заявителю уведомлени  $\mu$   $\Omega$ <sup>1114</sup> $\Omega$ <sup>V</sup>

17.3. Порядок выдачи дубликата документа, выданного по результатам предоставления услуги, не предусмотрен.

18. Описание административной процедуры профилирования заявителя

18.1. Способы определения и предъявления необходимого заявителю варианта предоставле-

то. г. опосоот определения и предъявления неооходимо.<br>я муниципальной услуги:<br>18.1.1. Посредством РПГУ;<br>18.1.2. В Образовательной организации или Управлении.

муниципальной услуги:

ословных признаков, по которым объединяются категории заявителей, а также комбинации признаков<br>заявителей, а также комбинации признаков<br>заявителей, каждая из которых соответствует одному варианту предоставления муниципаль **VCЛVГИ.** 

19. Описание вариантов предоставления муниципальной услуги

19.1. При предоставлении муниципальной услуги в соответствии с вариантами предоставления услуги, указанными в подпунктах 17.1.1-17.1.2 пункта 17.1 настоящего административного регламента осуществляются следующие администр

19.1.1. Прием Запроса и документов и (или) информации, необходимых для предоставления муниципальной услуги; 19.1.2. Межведомственное информационное взаимодействие (при наличии технической воз-

можности): кности),<br>19.1.3. Принятие решения о предоставлении (об отказе в предоставлении) муниципальной

услуги;<br>19.1.4. Предоставление результата предоставления муниципальной услуги. - 19.2. Описание административных действий (процедур) в зависимости от варианта предостав-<br>ления услуги приведено в приложении 8 к настоящему административному регламенту.

IV. Формы контроля за исполнением административного регламента

20. Порялок осуществления текущего контроля за соблюдением и исполнением ответственны со. порядок осуществления текущен о контроля за соолидением и исполнением ответовления.<br>ии работниками Образовательной организации, должностными лицами, работниками Управления<br>положений административного регламента и иных положении единилизования правовых актов Московской области, устанавливающих требования к предо-<br>ставлению муниципальной услуги, а также принятием ими решений<br>20.1. Текущий контроль за соблюдением и исполнением работниками

низации, должностными лицами, работниками Управления положений настоящего административ-<br>ного регламента и нормативных правовых актов Российской Федерации, нормативных правовых актов Московской области устанавливающих требования к предоставлению муниципальной услуги, а также принятия ими решений осуществляется в порядке, установленном организационно-распо-рядительным актом Образовательной органи

20.2. Требованиями к порядку и формам текущего контроля за предоставлением муниципаль-20.2. грессыйный канальный как<br>й услуги являются:<br>20.2.1. Независимость;<br>20.2.2. Тщательность. ной

20.3. Гидательность текущего контроля заключается в том, что работник Образовательной ор-<br>Ганизации, должностное лицо, работник Управления, уполномоченные на его осуществление, не на-<br>ходится в служебной зависимости от ра

отители, дети супругов и супруги детей) с ним.<br>20.4. Работники Образовательной организации, должностные лица, работники Управления,<br>осуществляющие текущий контроль за предоставлением муниципальной услуги, обязаны принимать меры по предотвращению конфликта интересов при предоставлении муниципальной

икшили<br>1995: Гидательность осуществления текущего контроля за предоставлением муниципальной<br>1997: Услуги состоит в исполнении работниками Образовательной организации,должностными лицами, работниками Управления обязанностей, предусмотренных настоящим подразделом.

21. Порядок и периодичность осуществления плановых и внеплановых проверок полноты и ка-<br>чества предоставления муниципальной услуги,в том числе порядок и формы контроля за полнотой<br>и качеством предоставления муниципальной

и калоновых продавления и и и придетельность осуществления плановых и внеплановых проверок полноты и<br>качества предоставления муниципальной услуги,в том числе порядок и формы контроля за полнотой и качеством предоставления муниципальной услуги, устанавливаются организационно-распо-<br>рядительным актом Образовательной организации или Управления.<br>21.2. При выявлении в ходе плановых и внеплановых проверок полноты и

ставления муниципальной услуги нарушений исполнения положений законодательства Российской<br>Федерации, включая положения настоящего административного регламента, Образовательной ор-<br>Ганизацией или Управлением принимаются ме с законодательством Российской Федерации.

22. Ответственность работников Образовательной организации, должностных лиц, работников<br>Управления за решения и действия (бездействие), принимаемые (осуществляемые) ими в ходе<br>предоставления муниципальной услуги

др. т. р. с. н. с. н. с. н. с. н. с. н. с. н. с. н. с. н. с. н. с. н. с. н. с. н. н. с. н. н. н. н. н. н. н. н<br>22.1. Работником Образовательной организации, должностным лицом, работником Управления, ильно при политии соразовательной услуги, должно ситвенным за предоставление муниципальной услуги, а также за соблюдением порядка предоставления муниципальной услуги, является руководитель подразделения Образовательной ор

работников Управления и фактов нарушения прав и законных интересов Заявителей работники<br>Образовательной организации должностные лица, работники Управления, несут ответственность в соответствии с законодательством Российской Федерации.

23. Положения, характеризующие требования к порядку и формам контроля за предоставлени-<br>ем муниципальной услуги, в том числе со стороны граждан, их объединений и организаций<br>23.1. Контроль за предоставлением муниципальной

установленном законодательством Российской Федерации. O N DNHAHNA V диальной услуги с целью соблюдения порядка ее предоставления имеют право направами и соблюдения порядка ее предоставления имеют право направлять в Министерство государственного управления, информационных технологий и связи Москов-<br>ской области жалобы на нарушение работниками Образовательной организации, должностными<br>лицами, работниками Управления, порядка пре непредставление или предоставление с нарушением срока, установленного настоящим административным регламентом

23.4. Граждане, их объединения и организации для осуществления контроля за предоставленидель придервались и подавлять в Образовательную организацию или Управле-<br>Ние, учредителю Образовательную организацию или Управле-<br>Ние, учредителю Образовательной организации или Управления индивидуальные и коллективные обращения с предложениями по совершенствованию порядка предоставления муниципальной услуги а также жалобы и заявления на лействия (безлействие) работников Образовательной оргаации, должностных лиц, работников Управления и принятые ими решения, связанные с предоставлением муниципальной услуги.<br>23.5. Контроль за предоставлением муниципальной услуги,в том числе со стороны граждан

лих объединений и организаций, осуществляется посредством открытости деятельности Обра-<br>их объединений и организаций, осуществляется посредством открытости деятельности Обра-<br>зовательной организации или Управления при пре иля полной, актуальной и достоверной информации о порядке предоставления муниципальной<br>услуги и возможности досудебного рассмотрения обращений (жалоб) в процессе получения услуги и возможности<br>муниципальной услуги.

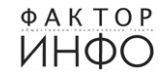

### Досудебный (внесудебный) порядок обжалования решений и действий (бездействия) Образовательных организаций, Управления, работников Образовательных организаций, Управления, работников Образовательных организаций,

24. Способы информирования заявителей о порядке досудебного (внесудебного) обжалования<br>24.1. Информирование заявителей о порядке досудебного (внесудебного) обжалования решений<br>и действий (бездействия) Образовательных орга сокретних последовления и сокретник или правления осуществляется посредством размещения ин-<br>формации на стендах в местах предоставления муниципальных услуг, на официальных сайтах Образо-<br>вательных организаций, Управления, сольные организации или управления, Ридовители, упредителей отразовательных организации или управления, РПТ У<br>а также в ходе консультирования заявителей, в том числе по телефону, электронной почте или при<br>личном приеме.

25. Формы и способы подачи заявителями жалобы<br>25.1. Досудебное (внесудебное) обжалование решений и действий (бездействия) Образова-<br>тельных организаций, Управлений, работников Образовательных организаций, должностных лиц, и должных посударственные услуги, и их должностных лиц, государственных гражданских функциональных центров предоставления государственных и муниципальных услуг Московской области и их работников».

ооласти и их разотников».<br>25.2. Жалоба подается в письменной форме на бумажном носителе (далее – в письменной форме)<br>25.3. Прием жалоба подается в письменной форме осуществляется Образовательную организацию, Управление.<br>2

поднита и сожалуется, но от приеме. Жалоба в письменной форме может быть также<br>направлена по почте.<br>25.4. В электронной форме жалоба может быть подана Заявителем посредством:<br>25.4. В электронной форме жалоба может быть по

25.4.1. Официального сайта Правительства Московской области в информационно-коммуника-<br>ционной сети «Интернет» (далее – сеть Интернет);<br>25.4.2. Официального сайта Образовательной организации, Управления в сети Интернет;

 $25.4.3$  PHTV

досудебного (внесудебного) обжалования решений и действий (бездействия), совершенных при<br>предоставлении государственных и муниципальных услуг.<br>25.5. Жалоба, поступившая в Образовательную организацию, Управление подлежит р

нию в течение 15 (пятнадцати) рабочих дней с даты ее регистрации, если более короткие сроки<br>рассмотрения жалобы не установлены уполномоченным на ее рассмотрение Образовательной организацией. Управлением.

позданения, личаютников.<br>В случае обжалования отказа Образовательной организации Управления ее лолжностного лица в случае сожалования отказа Ооразовательной организации, эправления допущенных опечаток и ошибок или в случае обжалования заявителем нарушения установлении допущенных опечаток и ошибок или в случае обжалования заявителем

допущенных опечаток и ошибок в выданных в результате предоставления услуги документах, которые так в совратно денежных средств, взимание которых не предоставления услуги документах, возврата заявителю денежных средств, вз

совмении и составлять при совмении и составлять при совмении составлять должнить при совмении для должнить дел<br>- 25.6.2. В удовлетворении жалобы Отказывается.<br>черпывающие меры по устранению выявленных нарушений, в том чис ориводательно порятил с соборах дней с даты принятия решения, если иное не установ-<br>лено законодательством Российской Федерации.

лето саконосложности с позднее дня, следующего за днем принятия решения, указанного в пункте 25.6 настоя-<br>щего административного регламента, Заявителю в письменной форме или по желанию Заявителя<br>в электронной форме направ

# Приложение 1<br>к административному регламенту

Форма решения о предоставлении муниципальной услуги<br>(оформляется на официальном бланке образовательной организации или управления)

Решение о предоставлении муниципальной услуги «Подача заявления на участие в едином<br>государственном экзамене и основном государственном экзамене»

Рассмотрев заявление

(Ф.И.О. (последнее - при наличии) заявителя полностью) принято решение о приеме заявления на участие в \_<br>(ЕГЭ/ОГЭ)  $\overline{10}$ (указать наименование учебных предметов) (указать период (ы) проведения ЕГЭ/ОГЭ)

(Ответственный работник образовательной организации,<br>уполномоченное должностное лицо, ответственный работник (подпись, фамилия, инициалы) ,<br>управления образования Администрации городского округа Воскресенск Московской области

Телефон для справок по вопросам организации проведения ЕГЭ/ОГЭ

Приложение 2 к административному регламенту

Форма решения об отказе в предоставлении муниципальной услуги (Оформляется на официальном бланке образовательной организации или управления)

> Кому: (фамилия, имя, отчество (при нали-

Решение об отказе в предоставлении муниципальной услуги

Образовательная организация или управление образования Администрации городского округа<br>Воскресенск Московской области приняли решение об отказе в предоставлении муниципальной<br>услуги «Подача заявления на участие в едином г венном экзамене» (далее - муниципальная услуга):

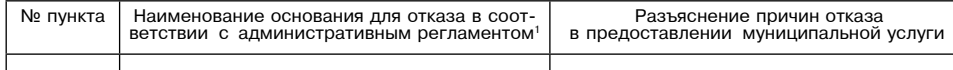

Вы вправе повторно обратиться в образовательную организацию или управление образования Администрации городского округа Воскресенск Московской области с запросом о предоставле<br>нии муниципальной услуги после устранения указанных оснований для отказа в предоставлении муниципальной услуги.

Данный отказ может быть обжалован в досудебном порядке путем направления жалобы в порядке, установленном в разделе V административного регламента, а также в судебном порядке.

Дополнительно информируем:

указывается информация, необходимая для устранения причин отказа в предоставлении му-<br>ниципальной услуги, а также иная дополнительная информация при наличии)

(Ответственный работник образовательной организации,<br>уполномоченное должностное лицо,ответственный работник<br>управления образования Администрации городского округа<br>Воскресенск Московской области)

(подпись, фамилия, инициалы)

Конституция Российской Федерации.<br>Конвенция о правах ребенка, одобренная Генеральной Ассамблеей ООН 20.11.1989.

3. Семейный кодекс Российской Федерации.<br>4. Федеральный закон от 25.07.2002 № 115-ФЗ «О правовом положении иностранных граждан в Российской Федерации».

Перечень нормативных правовых актов Российской Федерации

нормативных правовых актов Московской области, регулирующих<br>предоставление муниципальной услуги

Приложение 3

к административному регламенту

-оссиискои Федерации».<br>5. Федеральный закон от 27.07.2006 № 152-ФЗ «О персональных данных».<br>6. Федеральный закон от 27.07.2010 № 210-ФЗ «Об организации предоставления государственных и муниципальных услуг».<br>7. Федеральный закон от 29.12.2012 № 273-ФЗ «Об образовании в Российской Федерации»

г. Федеральный закон от 25.12 и 21.2 и 21.0 что от 28.11.2011 № 977 «О федеральной в постановление Правительства Российской Федерации от 28.11.2011 № 977 «О федеральной государственной информационной системе «Единая систе посударственной информационной системе «Дипах система идентификации и аутентификации в<br>инфраструктуре, обеспечивающей информационно-технологическое взаимодействие информацион-<br>ных систем, используемых для предоставления г ной форме»

нои чочне».<br>- 9. Постановление Правительства Российской Федерации от 20.11.2012 № 1198 «О федераль-<br>- ной государственной информационной системе,обеспечивающей процесс досудебного (внесудеб-<br>- ного) обжалования решений и ного у ославлении и дешении и делога при предоставлении тосу.<br>Дарственных и муниципальных услуг».<br>10. Постановление Правительства Российской Федерации от 22.12.2012 № 1376 «Об утвержде

нии Правил организации деятельности многофункциональных центров предоставления государственных и муниципальных услуг».<br>Ственных и муниципальных услуг».<br>11. Постановление Правительства Российской Федерации от 25.01.2013 № 33 «Об использо-

вании чедеральной тогоридостьенной информационно-технологическое взаимо-<br>действие информационных систем, используемых для предоставления государственных и муници-<br>пальных услуг в электронной форме».<br>13. Постановление Пра

и признании утратившительно сигу некоторых актов и отделения положении актов правлетельство.<br>- Российской Федерации».<br>15. Постановление Правительства Российской Федерации от 29.11.2021 № 2085 «О федераль

ной информационной системе обеспечения проведения государственной итоговой аттестации<br>обучающихся, освоивших основные образовательные программы основного общего и среднего<br>общего образования, и приема граждан в образовате

ощего образования и региональных информации ных испемательно профессионального и высшего образования и региональных информационных системах обеспечения проведения государственной итоговой аттестации обучающихся, освоивши образования»

ооразования».<br>- 17. Приказ Министерства просвещения Российской Федерации и Федеральной службы по над-<br>- 17. Приказ офразования и науки от 04.04.2023 № 233/552 «Об утверждении Порядка прове-

<sub>дазования».<br>18. Закон Московской области № 121/2009-ОЗ «Об обеспечении беспрепятственного доступа</sub> инвалидов и маломобильных группнаселения к объектам социальной, транспортной и инженерной<br>инфраструктур в Московской области».<br>19. Закон Московской области № 94/2013-03 «Об образовании».

20. Закон Московской области № 37/2016-ОЗ «Кодекс Московской области об административ-

ных правонарушениях».<br>1. Постановление Правительства Московской области от 25.04.2011 № 365/15 «Об утвержде». 21. Постановление правительства московской области от 25.04.2011 № 303/13 «Об утверждения дри Порядка разработки и утверждения административных регламентов предоставления государственных услуг центральными исполнительным

- или Положения об особенностях подачи и рассмотрения жалоб на решения и действия (бездей-<br>ствие) исполнительных органов государственной власти Московской области, предоставляющих<br>государственной власти Московской области центров предоставления государственных и муниципальных услуг Московской области и их ра-

…<br>23. Постановление Правительства Московской области от 16.04.2015 № 253/14 «Об утверждедии порядка осуществления контроля за предоставлением государственных и муниципальных<br>услуг на территории Московской области и внесении изменений в Положение о Министерстве

государственного управления, информационных технологий и связи Московской области».<br>24. Постановление Правительства Московской области от 31.10.2018 № 792/37 «Об утвержде-<br>нии требований к форматам заявлений и иных докум документов, необходимых для предоставления государственных и муниципальных услуг на территории Московской области».

тории московской солнества государственного управления, информационных технологий и<br>Связи Московской области от 21.07.2016 № 10-57/РВ «О региональном стандарте организации деятельности многофункциональных центров предоставления государственных и муниципальных

услуг в Московской области».<br>26. Распоряжение Министерства государственного управления и дрормационных технологий и<br>16. Связи Московской области от 30.10.2018 № 10-121/РВ «Об утверждении Положения об осущест-<br>16. Влении тории Московской области».

Приложение 4

к административному регламен-TV

Форма запроса о предоставлении муниципальной услуги

Для участников ЕГЭ

ФИО (последнее - при наличии) заявителя

почтовый адрес (при необходимости)

(контактный телефон)

(адрес электронной почты)

(реквизиты документа, удостоверяющего личность) СНИЛС

Прошу предоставить ную услугу «Подача заявления на уч стие в едином государственном акзамене и основном государственном экзамене» и зарегистрировать меня для участия в ЕГЭ по следующим учебным предметам:

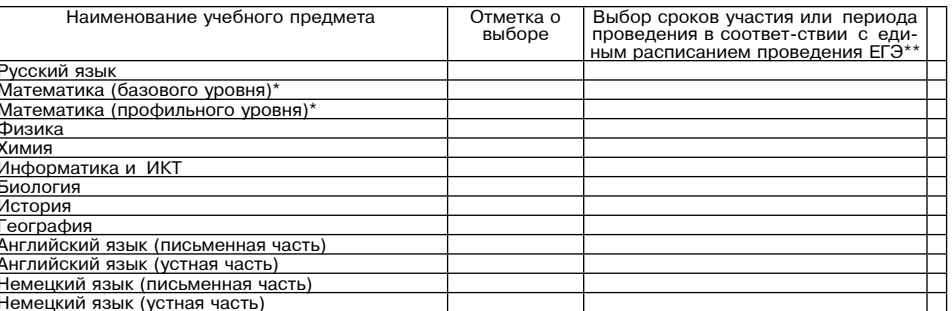

 $20$  $\rightarrow$ 

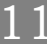

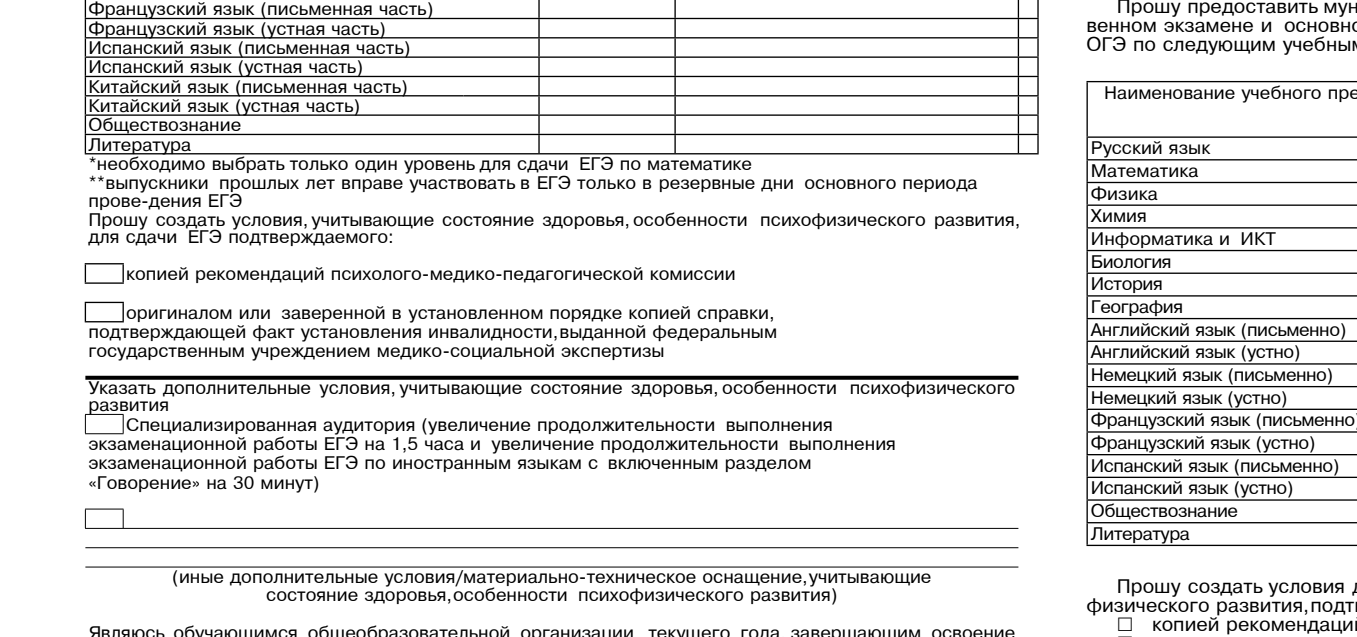

люлюсь соучающимся осщего образования; обучающимся общеобразовательной организации, не завер-<br>шившим среднего общего образования; обучающимся общеобразовательной организации, не завер-<br>шившим среднее общее образование в п 

Полпись ФИО (последнее - при наличии)

20 Дата «\_\_\_» \_

Форма запроса о предоставлении муниципальной услуги

Для участников ОГЭ

(реквизиты документа, удостоверяющего личность)

Копии документов прилагаются.

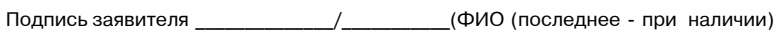

ную итоговую аттестацию) (указать необходимую категорию).

Дата «\_\_\_\_» \_\_\_  $-$  20

Приложение 5<br>к административному регламенту

Требования к представлению документов (категорий документов), необходимых для предоставления муниципальной услуги

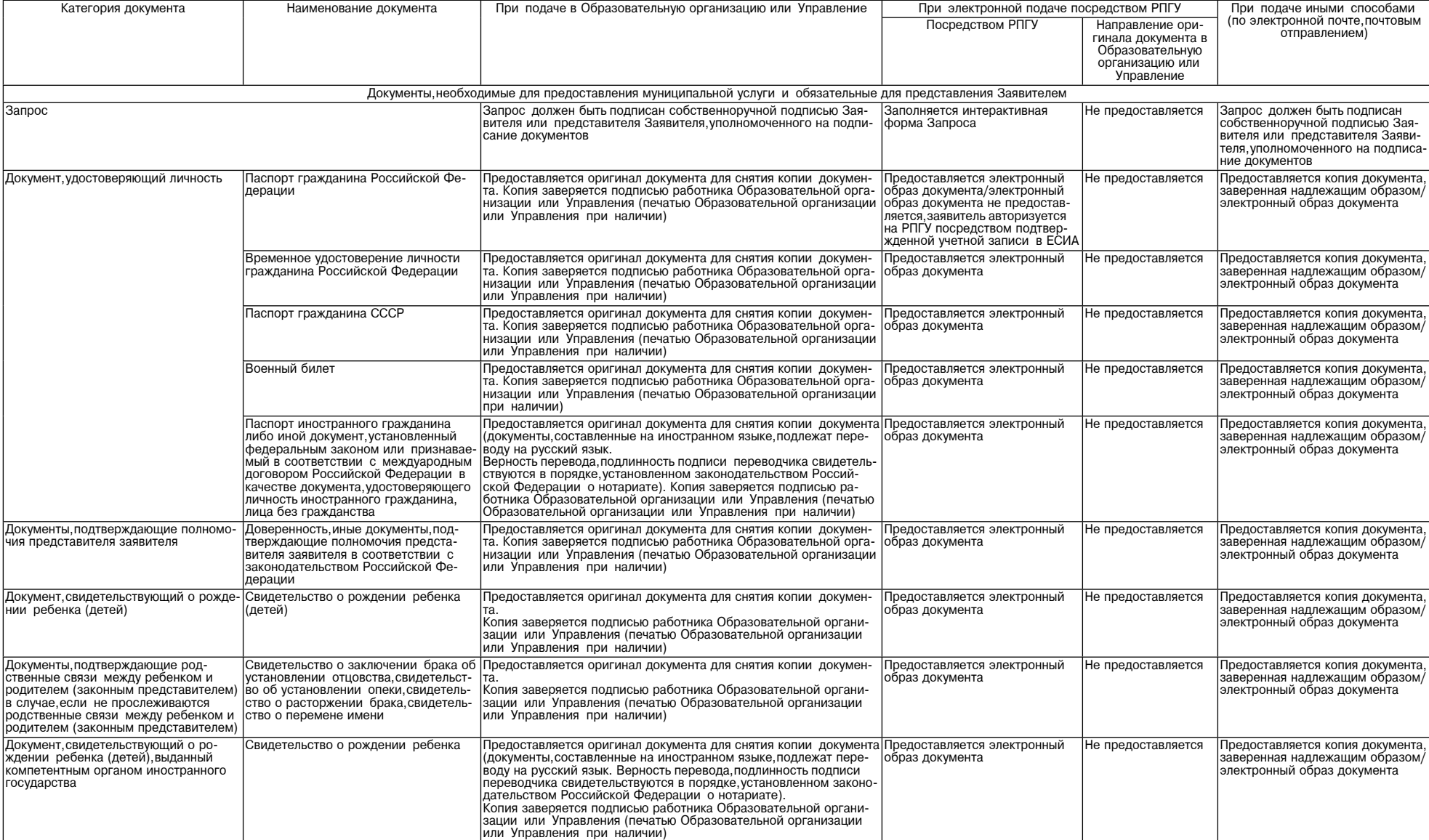

Документы, необходимые для предоставления муниципальной услуги, не требуются. Подтверждение категории Заявителя осуществляется через Единую автоматизированную информационную систему оценки качества образования

ниципальную услугу «Подача заявления на участие в едином государст-<br>ом государственном экзамене» и зарегистрировать меня для участия в<br>м предметам:

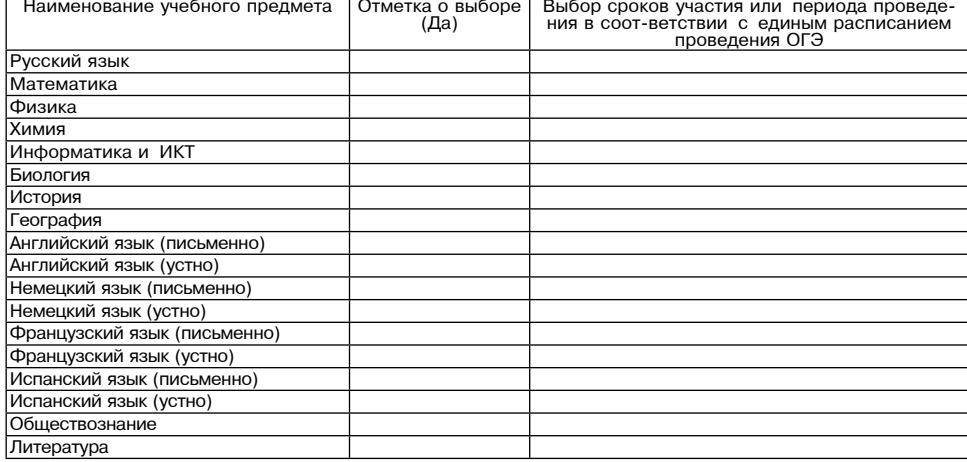

для сдачи ОГЭ, учитывающие состояние здоровья, особенности психо-<br>верждаемые: й психолого-медико-педагогической комиссии

оригиналом или заверенной в установленном порядке кописии справки, подтверждающей<br>факт установления инвалидности, выданной федеральным государственным учреждением медикосоциальной экспертизы

Указать дополнительные условия, учитывающие состояние здоровья, особенности психофизиуказать дополнительные<br>ческого развития<br>□ Отдельная аудитория

□ Отдельная аудитория<br>□ Увеличение продолжительности выполнения экзаменационной работы ОГЭ на 1,5 часа

(иные дополнительные условия/материально-техническое оснащение, учитывающие состояние здоровья, особенности психофизического развития) Ф.И.О. (наименование) заявителя, -Являюсь обучающимся общеобразовательной организаций текущего года, завершающим освовние программ основного общего образования; обучающимся общеобразовательной организации,<br>не завершившим основное общее образование в пред почтовый адрес (при необходимости)

(контактный телефон)

(адрес электронной почты)

СНИЛС

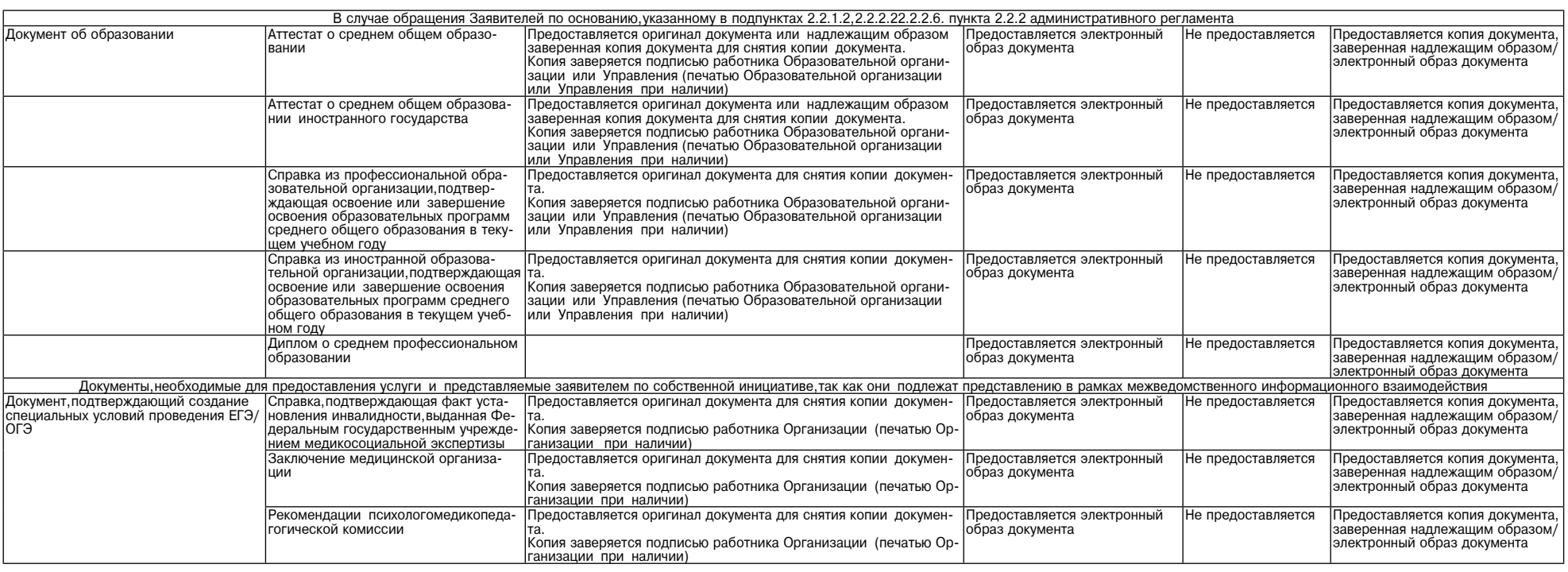

Приложение 6<br>к административному регламенту

Форма решения об отказе в приеме документов, необходимых для предоставления

муниципальной услуги<br>(оформляется на официальном бланке образовательной организации или управления)

(фамилия, имя, отчество (при наличии) физического лица)

Кому:

Решение об отказе в приеме документов необходимых для предоставления муниципальной услуги «Подача заявления на участие в едином государственном экзамене

В соответствии с приказом Министерства просвещения Российской Федерации и Федераль-<br>ной службы по надзору в сфере образования и науки от 04.04.2023 № 232/551 «Об утверждении Порядка проведения государственной итоговой аттестации по образовательным программам<br>основного общего образования» или с приказом Министерства просвещения Российской Федера-<br>ции и Федеральной службы по надзору в сфере

далинино негизирования и основния мунициальной и современии и посударственном экзамении на запроса о предоставлении муниципальной услуги «Подача заявления на участие в едином государственной экзамене», в приеме<br>запроса о дареться и словном тосударственном экзамене» (далее соответственно - запрос,<br>муниципальная услуга) и документов, необходимых для предоставления услуги, Вам отказано по<br>следующему основанию:

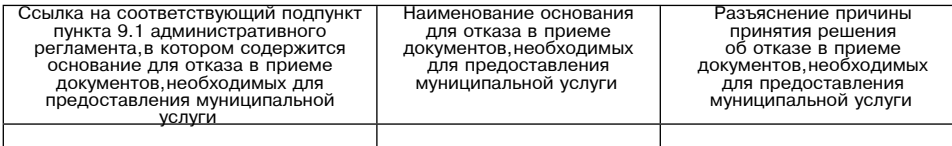

Дополнительно информируем:

(указывается информация, необходимая для устранения причин отказа в приеме документов,<br>необходимых для предоставления муниципальной услуги, а также иная дополнительная информация при наличии)

(Ответственный работник образовательной организации, уполномоченное должностное лицо, ответственный работник<br>управления образования Администрации городского округа<br>Воскресенск Московской области) (подпись, фамилия, инициалы)

Приложение 7 к административному регламенту

Перечень общих признаков, по которым объединяются категории заявителей,<br>а также комбинации признаков заявителей, каждая из которых соответствует одному варианту предоставления услуги

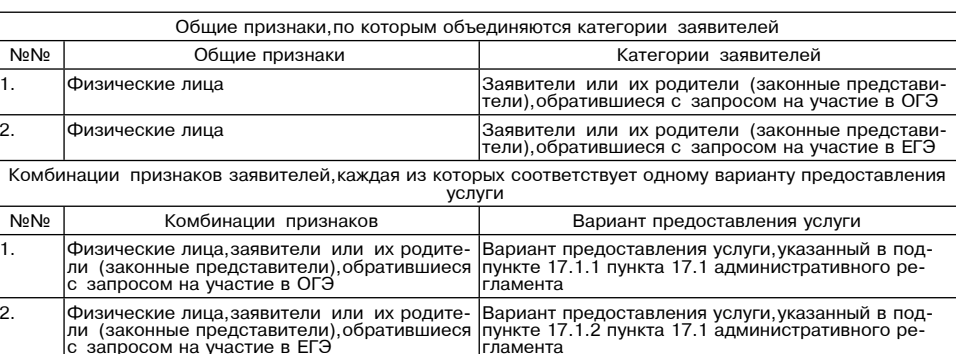

Приложение 8

к административному регламенту

Описание административных действий (процедур) в зависимости от варианта предоставления услуги

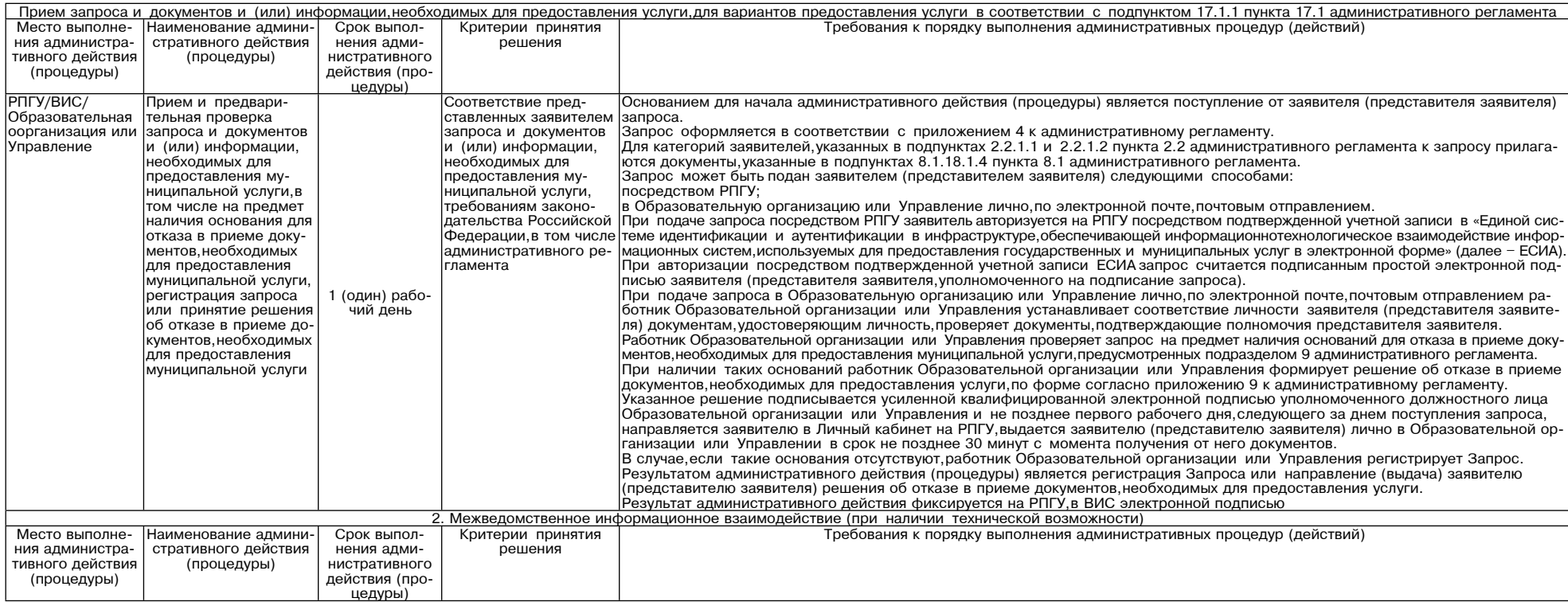

т Указывается основание для отказа в предоставлении муниципальной услуги в соответствии с подразделом 13 административного регламента.

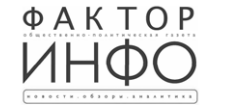

Учредитель -

 $000$  «Эпизар»

C.E.BACMJLEB

АДРЕС РЕДАКЦИИ: 143405, Московская обл., издатель - ООО «Фактор» Главный редактор E-mail: info@faktor-info.ru

г. Красногорск. ш. Ильинское, д. 1А, эт/оф. 5/6.3 АДРЕС ИЗДАТЕЛЯ: 193070, г. Санкт-Петербург, наб. Октябрьская, д.104, к.43, литер АЖ, офис 209.

Газета зарегистрирована в Управлении Федеральной службы по надзору в сфере связи, информационных технологий и массовых коммуникаций по Центральному федеральному округу. Регистрационный номер ПИ № ТУ-50-02829 от 23.08.2019 г.

За содержание рекламных материалов | Адрес: 141407, ответственность несет рекламодатель. Цена в розницу свободная. Отпечатано в ООО «Типография «КП-Москва».

МО. г. Химки.

Нагорное ш., д. 2,

корп. 9, пом. А.

Объем 3 п.л.

Офсетная печать. Подписано в печать: по графику - 13.02.2024 г. в 16.30 фактически - 13.02.2024 г. в 16.30. Заказ № 678. Тираж 1100 экз.